Министерство науки и высшего образования Российской Федерации Федеральное государственное автономное образовательное учреждение высшего образования «Южно-Уральский государственный университет (национальный исследовательский университет)» Политехнический институт Механико-технологический факультет Кафедра «Мехатроника и автоматизация» Направление «Мехатроника и робототехника»

> ДОПУСТИТЬ К ЗАЩИТЕ Заведующий кафедрой В.Р. Гасияров

2018 г.

Разработка мехатронной системы вертикального перемещения штанги

## ПОЯСНИТЕЛЬНАЯ ЗАПИСКА К ВЫПУСКНОЙ КВАЛИФИКАЦИОННОЙ РАБОТЕ БАКАЛАВРА ЮУрГУ 15.03.06.2018.084.00 ПЗ (ВКР)

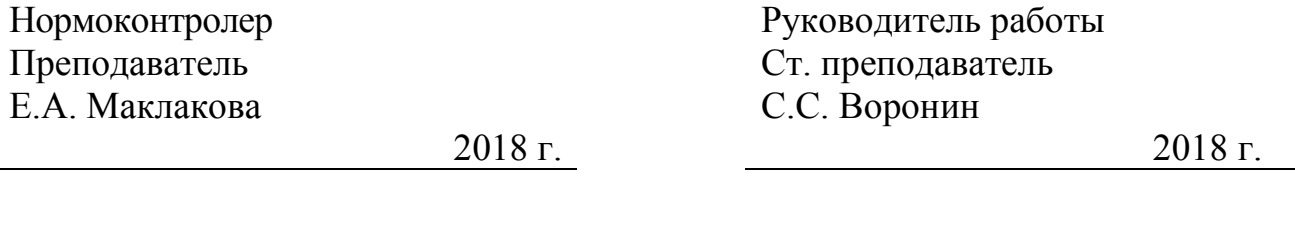

Нормоконтролер Автор работы

Ст. преподаватель студент группы П-456 С.С. Воронин Мирошниченко Михайл Алексеевич

2018 г. 2018 г.

### АННОТАЦИЯ

Мирошниченко М.А. Рзаработка мехатронной системы вертикального перемещения штанги четырехпроволочной установки для сварки внутренних швов под флюсом ТЭСЦ «Высота 239» ПАО ЧТПЗ – Челябинск: ЮУрГУ, П-456, 2018, 70 с., 18 ил., 12 табл., библиогр. список – 7 наим., 0 прил.

Данная выпускная квалификационная работа посвящена теме «Разработка мехатронной системы вертикального перемещения штанги четырехпроолочной установки для сварки внутренних швов ТЭСЦ Высота «239» «ПАО ЧТПЗ».

В данной работе проанализирована организационная структура предприятия, рассмотрен технологических процесс цеха «Высота-239», выбрано основное технологическое оборудование для надлежащей работы установки.

В рамках работы разработана архитектура системы автоматизации, а также система управления работой установки.

С помощью средств компьютерного моделирования пакета Simulink программы MATLAB разработана схема системы автоматического регулирования (САР) скорости для типовых режимов работы привода, сняты переходные процессы, позволяющие говорить об адекватности и уместности САР.

Рассчитаны смета капитальных затрат, амортизационные отчисления, фонд оплаты труда, проведена оценка эффективности капитальных вложений от внедрения результатов ВКР.

# СОДЕРЖАНИЕ

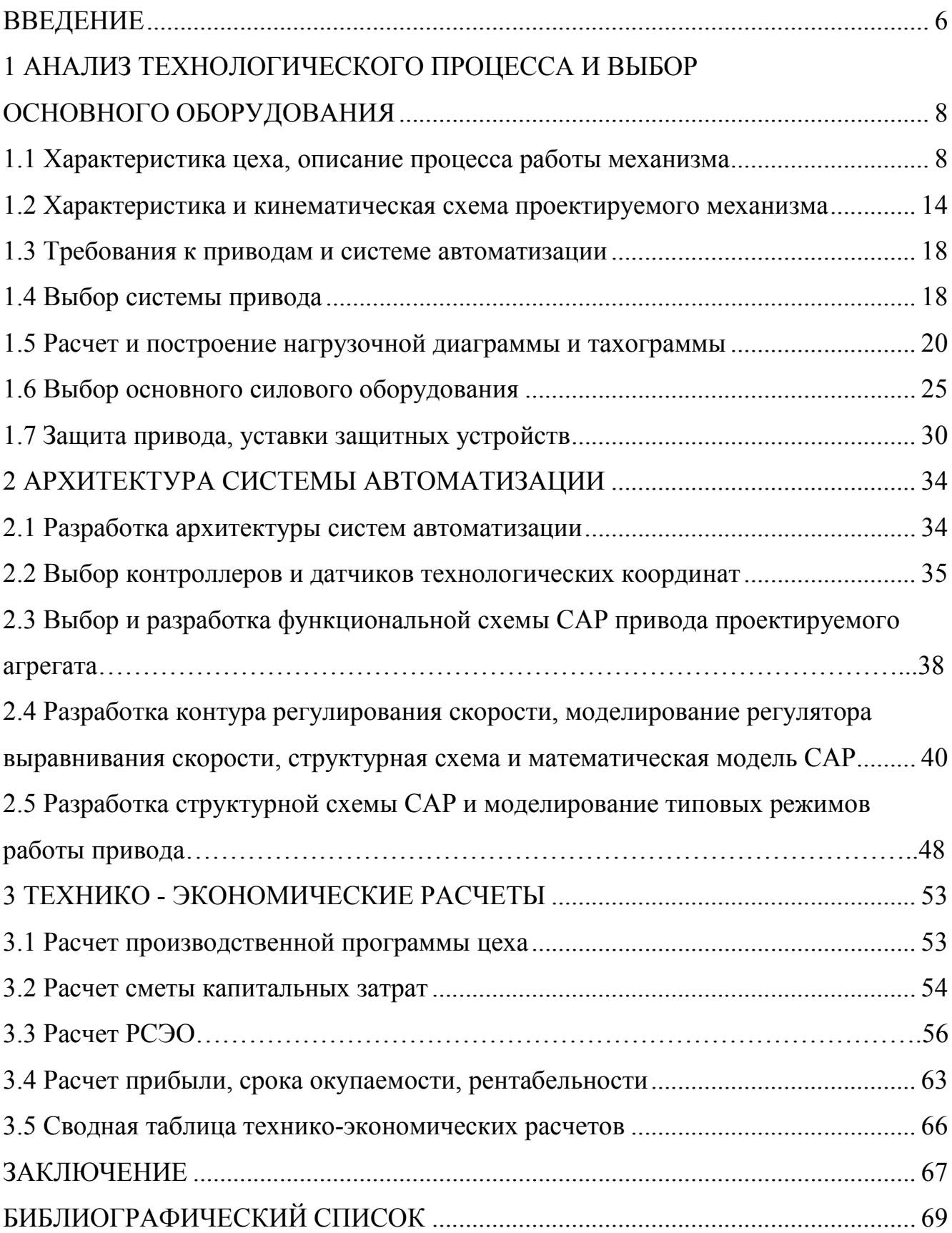

### ВВЕДЕНИЕ

Увеличение выпуска продукции и снижение ее себестоимости неизбежно связаны с автоматизацией производственных процессов. Автоматизация производства влечет за собой повышение производительности труда, рост объемов выпуска продукции, повышение качества продукции, сокращение доли человеческого труда в производственном процессе и интеллектуализацию человеческого труда. Прогресс производительных сил общества в современных условиях определяется степенью автоматизации производства. В странах с более высоким уровнем автоматизации производства обеспечивается более высокий уровень жизни населения.

В последнее время возникла и бурно развивается во всем мире новая отрасль науки и техники - мехатроника, которая базируется на знаниях механики, электроники, современных методов компьютерного управления и обработки информации. Специфика мехатронных систем заключается в соединении, как правило, трех начал - энергетического, информационного и управляющего, что создает хорошие предпосылки для получения принципиально новых конструкторских решений. Широкое применение мехатронных устройств в конструкциях машин дает ряд существенных преимуществ, к которым относятся:

-относительно низкая стоимость благодаря высокой степени интеграции, унификации и стандартизации элементов и интерфейсов;

-высокое качество реализации сложных и точных движений вследствие применения методов интеллектуального управления;

-высокая надежность, долговечность и помехозащищенность; конструктивная компактность;

-улучшение массогабаритных и динамических характеристик машин вследствие упрощения кинематических цепей.

Применение новых научно-технических наработок в трубной промышленности позволяет увеличить качество выпускаемой продукции, а так же повысить общий уровень производства

Для сварки труб большого диаметра используют технологию сварки под флюсом. Многопроволочная сварка внутреннего шва под флюсом позволяет увеличить скорость производства и качество шва, но так же с этим связаны определенные технологические трудности. Сварка должна осуществляется на спуск, что в свою очередь приводит к необходимости слежения за положением сварочной штанги и величиной усилия прижатия сварочной головки к трубной заготовке. Для этого, в данной установке, применена система вертикального перемещения сварочной штанги.

Целью данной выпускной квалификационной работы является разработка мехатронной системы вертикального перемещения штанги четырехпроволочной установки для сварки внутренних швов под флюсом. Для выполнения данной цели необходимо выполнить анализ технологического процесса сварки внутреннего шва. На основе анализа технического процесса необходимо построить тахограмму, и нагрузочную диаграмму, на их основе подобрать двигатели и частотные преобразователи к системе вертикального перемещения штанги. Предусмотреть защиту электропривода. Разработать систему автоматизации. Рассчитать экономические показатели.

## 1 АНАЛИЗ ТЕХНОЛОГИЧЕСКОГО ПРОЦЕССА И ВЫБОР ОСНОВНОГО ОБОРУДОВАНИЯ

1.1 Характеристика цеха, описание процесса работы механизма

ПАО «ЧТПЗ» – промышленная группа металлургического комплекса России, является одной из крупнейших отечественных компаний-производителей трубной продукции с общей долей рынка около 17%. Выручка компании превышает \$2 млрд, на заводах компании ЧТПЗ работает около 25 000 человек. Входит в десятку крупнейших трубных компаний мира. Группа ЧТПЗ объединяет предприятия и компании черной металлургии: Челябинский трубопрокатный завод, Первоуральский новотрубный завод, складской комплекс, осуществляющий реализацию трубной продукции Группы в регионах, компанию по заготовке и переработке металлолома "МЕТА"; предприятия по производству магистрального оборудования "СОТ", "ЭТЕРНО", MSA (Чехия); нефтесервисный бизнес представлен компанией "Римера".

Основной целью Группы ЧТПЗ является комплексное удовлетворение потребностей российских и мировых компаний топливно-энергетического комплекса за счет разработки и поставки интегрированных решений для магистрального и внутрипромыслового трубопроводного транспорта.

Обладая достаточным количеством мощностей по производству сварных и бесшовных труб широкого сортамента, развитой системой складов, ЧТПЗ позиционирует себя как эффективного универсального игрока на трубном рынке России и стран СНГ, специализирующегося на изготовлении трубной продукции для всех основных секторов экономики.

Сегодня основной продукцией компании являются:

-трубы электросварные диаметром 12 – 76 мм;

-трубы сварные большого диаметра 508 – 1422 мм (в том числе с покрытием: наружным и внутренним антикоррозионным, внутренним гладкостным);

-трубы бесшовные горячедеформированные диаметром 32 – 550 мм, в т.ч. нержавеющие диаметром 89 – 159 мм;

-трубы бесшовные холоднодеформированные диаметром 0,3 – 426 мм, в

-т.ч. нержавеющие диаметром  $0.3 - 426$  мм;

-насосно-компрессорные трубы диаметром 60 – 114 мм, обсадные трубы диаметром 114 – 178 мм и 245 – 426 мм, муфты к ним;

-профильные трубы;

-баллоны для сжатых газов;

-керамические флюсы для сварки и наплавки.

Для достижения этих целей компания ЧТПЗ провела модернизацию и реконструкцию существующих мощностей по производству стальных труб, реализовала три крупных инвестпроекта – построила Финишный центр и электросталеплавильный комплекс "Железный Озон 32" на Первоуральском новотрубном заводе и один из самых больших в Европе цех по производству труб большого диаметра "Высота 239" на Челябинском трубопрокатном заводе.

Ассортимент продукции насчитывает порядка 80 различных дифференциалов, отличающихся размерами.

Цех трубоэлектросварочный по выпуску одношовных сварных труб диаметра от 508 до 1420 мм со стенкой от 8 до 48 мм.

Новый современный цех по производству труб большого диаметра "Высота 239" был запущен в июле 2010 года. C выходом на проектную мощность в 2011 году цех способен производить 900 000 тонн труб большого диаметра в год, что увеличит годовой объем производства этого вида труб на ЧТПЗ до 1,35 миллиона тонн. Новое оборудование цеха позволяет изготавливать одношовные сварные трубы диаметром до 1 420 мм с толщиной стенки до 48 мм и длиной 12 и 18 метров, с наружным и внутренним покрытием. Характеристики продукции цеха "Высота 239" соответствуют всем требованиям потребителей (в том числе и перспективным) и могут использоваться в суровых климатических условиях (например, Восточной Сибири, где увеличивается объем разведки и разработки

нефтяных и газовых месторождений), при повышенной сейсмоактивности и при прокладке трубопроводов по дну морей.

На рисунке 1 представлена упрощенная схема технологического процесса изготовления электросварных труб цеха «Высота 239». Далее детальней остановимся над технологическом процесс участка сварки.

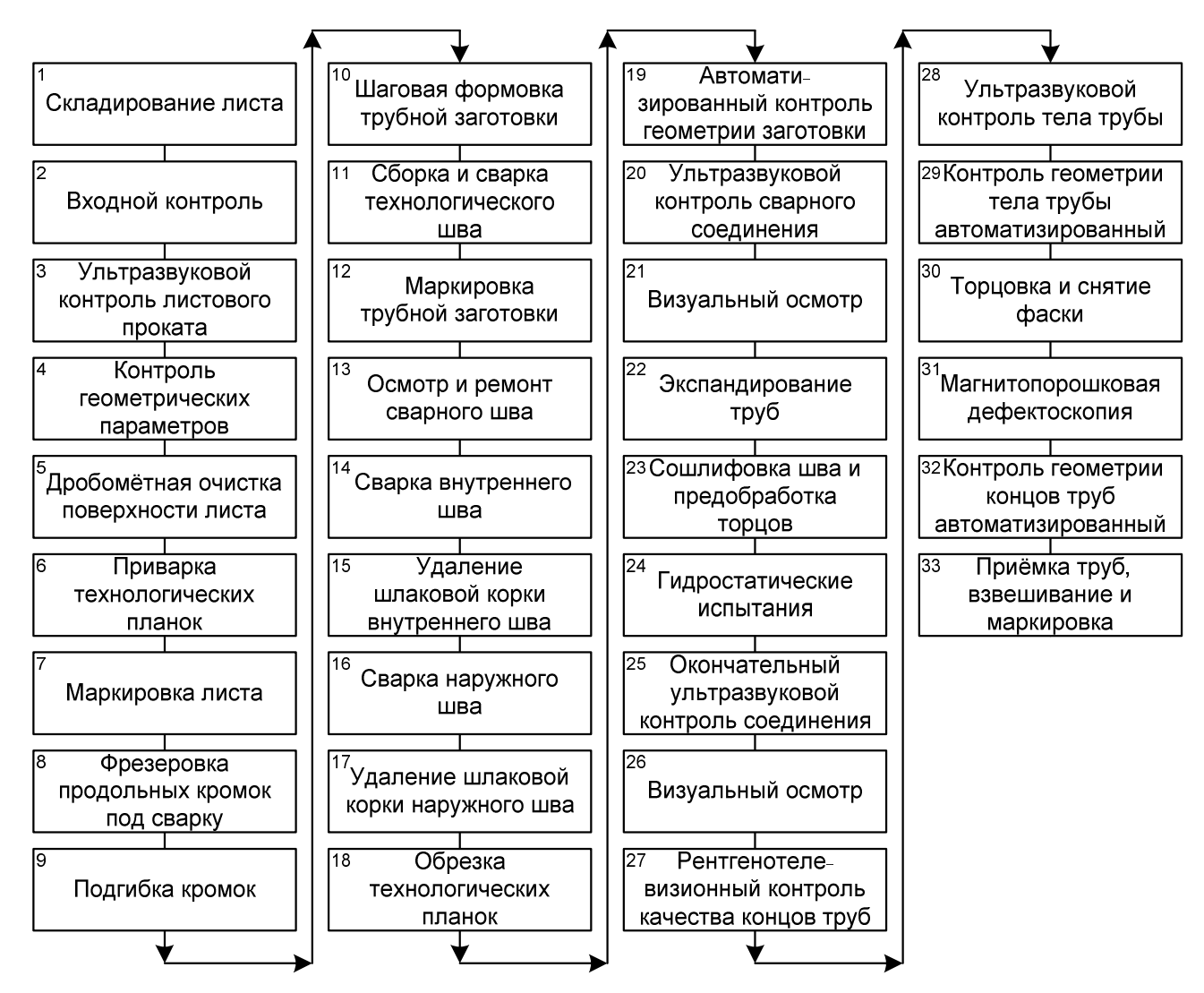

Рисунок 1 - упрощенная схема технологического процесса изготовления электросварных труб цеха «Высота 239»

Маркирующее устройство участка сварки.

Участок сварки начинается с маркирующего устройства. При помощи

данного маркировочного устройства номер трубы наносится по обеим сторонам трубы, сваренной монтажным швом, что делает этот индивидуальный номер хорошо видимым в процессе дальнейшей обработки.

Для установки маркировочного устройства на линии предусмотрен пролет сварной конструкции, проходящий над трубой. Этот пролет служит путем перемещения для маркировочного узла. Маркировочный узел установлен на передвижной тележке, оснащенный маркирующими с головками, имеющими электромеханический привод.

После маркировки труба передается транспортной тележкой для дальнейшего прохождения по технологическому потоку.

Оборудование контрольного стенда технологического шва.

Контроль технологического шва будет выполняться на контрольном стенде, находящемся за сборочно-сварочным станом. Здесь используются шлифовальные агрегаты и агрегаты дуговой сварки в инертном газе.

Машина для сварки внутреннего шва.

На машине для сварки внутренних швов выполняется сварка внутреннего шва на тех трубах, которые уже прошли сварку непрерывного технологического шва. Для окончательной сварки шва в одном положении могут быть использованы одновременно до 4 сварочных головок. Для установки маркировочного устройства на линии предусмотрен пролет сварной конструкции, проходящий над трубой. Этот пролет служит путем пе- ремещения для маркировочного узла. Маркировочный узел установлен на пе- редвижной тележке, оснащенный маркирующими с головками, имеющими элек- тромеханический привод.

Сваренная технологическим швом труба перекладывается поперечной транспортной тележкой на продольную тележку. Тележка поперечной подачи уходит с участка тележки продольной подачи. Тележка продольной подачи подводит всю трубу полностью под балку сварочной установки до тех пор, пока сварная точка не будет находиться над планками. Поворотные ролики тележки продольной подачи позиционируют шов под точкой сварки. Включается заземление. Сварочное устройство опускается над трубой.

Начинается процесс сварки на планках. Сварочные головки механически ведутся над дисковым ножом (V-образный срез). Когда сварной шов дойдет до привариваемых планок на другом конце трубы, процесс сварки будет прекращен нажатием на кнопку и балка поднимется.

Окончание процесса сварки на планках обеспечивает требуемое качество сварного шва на конце трубы. Тележка продольной подачи возвращается в свое исходное положение. Труба со сваренным внутренним швом готова к передаче на машины для сварки наружного шва.

Оборудование для внутренней очистки труб

На этой позиции шлаки, образовавшиеся в процессе сварки, будут удаляться из внутренней полости трубы щеточным узлом с приводом, т.е. механическим способом. Система удаления пыли и мелких фракций с внутренней поверхности

трубы осуществляется с помощью вытяжки (с использованием промышленного пылесоса)

Оборудование визуального контроля внутреннего сварного шва

После очистки внутренней полости труб, все выборочно отобранные трубы подвергаются проверке внутреннего сварного шва. Для выполнения проверки внутреннего сварного шва оператор едет на специальной тележке оборудованной соответствующим специальным оборудованием по внутренней полости трубы и проверяет зону сварки. Устранение внутренних дефектов сварного шва проводится на специальных стендах оснащенных специализированным оборудованием.

Машина для наружной сварки труб.

На машине для сварки наружных швов выполняется окончательная сварка шва на тех трубах, которые уже прошли сварку внутреннего шва на машине для сварки внутреннего шва.

Сваренная внутренним швом труба перекладывается транспортным рольгангом на продольную тележку. На тележке продольной подачи шов выверяется. Сварочное устройство устанавливается на планки. Начинается процесс

сварки. Тележка продольной подачи доходит до своего конечного положения и готовая сваренная труба готова к транспортировке на следующий участок.

Оборудование для наружной очистки труб.

В этой позиции производится удаление сварочного шлака на участке наружного сварного шва при помощи щеточных блоков. Конструкция сварочных тележек и тележек поперечного транспорта обеспечивает максимально возможный сбор сварочного шлака.

Оборудование участка ультразвукового контроля №1

Установка ультразвукового контроля применяется для контроля сварных швов прямошовных труб, сваренных под флюсом, для выявления продольных и поперечных дефектов в виде трещин, шлаковых включений, непроваров, пористости, чужых материалов и т.д. Для производства прямошовных труб большого диаметра предполагаются два ультразвуковых контроля на каждой трубе. Окончание процесса сварки на планках обеспечивает требуемое качество сварного шва на конце трубы. Тележка продольной подачи возвращается в свое исходное положение. Труба со сваренным внутренним швом готова к передаче на машины для сварки наружного шва.

Первый контроль - контроль процесса прямо за сварочными машинами.

Оборудование контроля наружного сварного шва.

После наружной сварки все трубы подвергаются проверке наружного сварного шва. Металлическую трубу по рольгангу передают на специально оборудованный стенд, где сварной шов с помощью вращающих трубу роликов устанавливают и осматривают. Этот контроль ведется с целью как можно раньше обнаружить очевидные дефекты сварки, например, зарубки, поры, нерегулярное прохождение шва.

Оборудование установки рентгеновского контроля № 1.

Дефектные места на трубах, обнаруженные при ультразвуковом контроле, вслед за этим подвергаются рентгеновскому контролю. Труба находится в позиции ожидания перед помещением для рентгеновских испытаний. Те места дефектов, которые были установлены контрольной установкой УЗК, будут подвергнуты целенаправленной перепроверке на рентгеновской установке в

режиме «реального времени». После окончания рентгеновского контроля труба выводится из установки выводным рольгангом.

Оборудование участка устранения дефектов сварного шва.

После контрольного осмотра, ультразвукового и рентгеновского контроля сварного шва, выполняется устранение дефектов, обнаруженных в сварном шве. При устранении дефектов наружного шва работы выполняются электросварочным и газорезательным оборудованием на соответствующих стендах с использованием ремонтной тележки.

После автоматической проверки сварного шва трубы выгружают с линии. На расположенном далее посту выполняется проверка концов труб с использованием оборудования УЗК.

Машина плазменной резки №1.

Машина для плазменной резки предусмотрена для отрезки технологических планок и дефектных кусков труб. Труба перемещается на рольгангах на позицию резки. Машина плазменной резки перемещается на позицию резания.

#### 1.2 Характеристика и кинематическая схема проектируемого механизма

Сварку внутренних сварных швов трубных заготовок выполняет электросварщик на стане (далее - электросварщик).Электросварщик вводит в MES марки сварочной проволоки и флюса. На трубная заготовка загоняется сварщиком в ручном режиме, для чего сначала тормозные колодки приходит отпирающий сигнал, после чего оба шпиндельных привода поднимают сварочную штангу на равную длину, при этом вертикальное положение сварочной головки должно соответствовать центру трубы, вертикальное положение сварочной штанги отслеживается при помощи двух тросиковых датчиков. Далее транспортная телега осуществляет насадку трубы на сварочную штангу. После того как сварочная головка доходит до начала трубы, электросварщик осуществляет точное размещение сварочной головки над линией будущего шва, внутри заготовки позиционирование осуществляется при помощи видеокамер,

лазерного дальномера и системы слежения, а так же наличию давления. Угол сварочной штанги устанавливается равным порядка двум градусам. Далее процесс сварки осуществляется в автоматическом режиме. Транспортная телега передвигает трубу в обратном направлении. По мере движения трубы, усилие прижатия сварочной головки к трубе уменьшается, при уменьшении усилия ниже 400 Н штанга опускается вниз, при превышении усилия выше 600 Н штанга поднимается вверх. После окончания сварки штанга занимает исходное положение, механизм фиксируется тормозом.

Устройство регулировки штанги состоит из следующих основных компонентов (рисунок 2):

- двух шпиндельных подъемных элементов
- двух цилиндрических редукторов
- двух синхронных двигателей

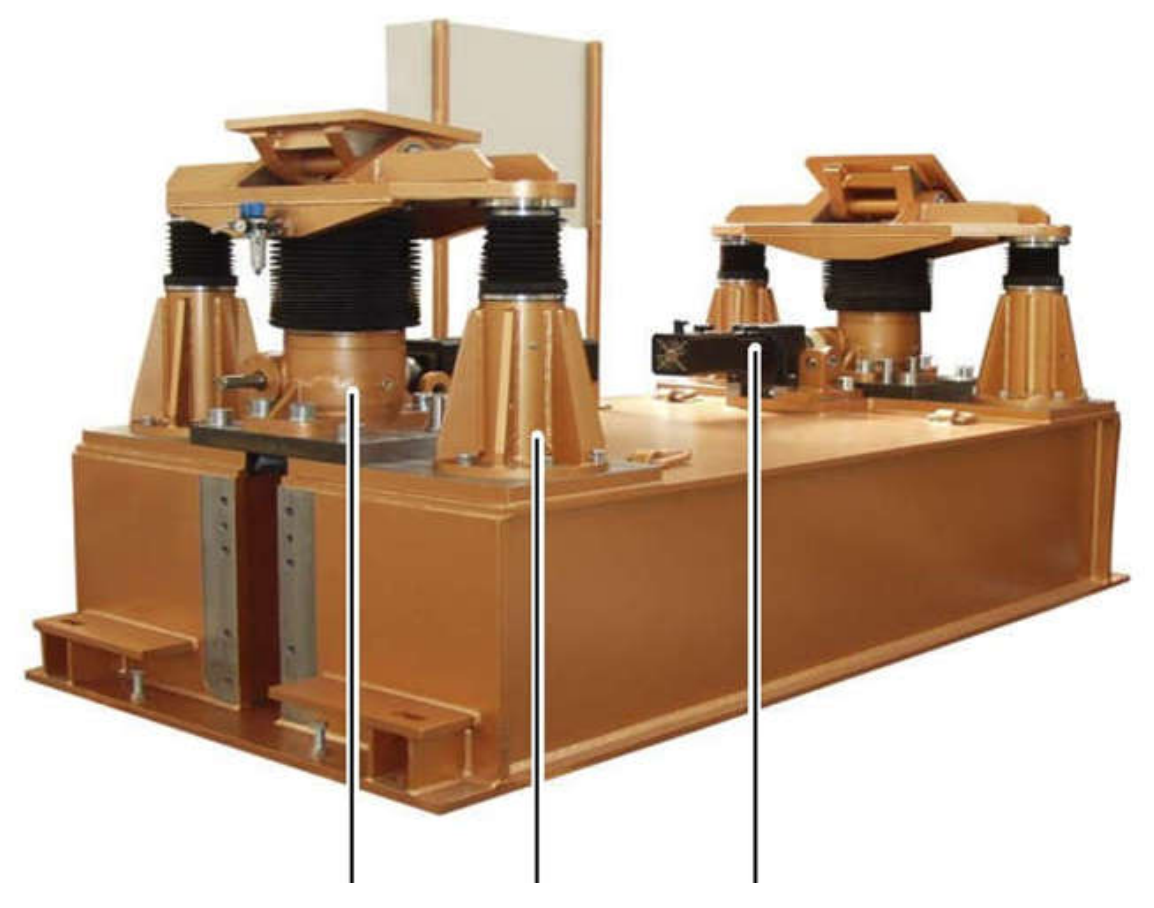

Рисунок 2 – Установка вертикального перемещения штанги

Установка вертикального перемещения штанги представляет собой платформу на цилиндрическом шарнире, к которой крепится сварочная штанга. Основание цилиндрического шарнира соединено с промежуточной платформой, которая в свою очередь соединена с винтом передачи винт-гайка и двумя подъемными штангами, которые служат для стабилизации подъема штанги. Кинематическая схема приведена на рисунке 3.

Шпиндельный привод представлен SGK 500. Он состоит из передачи винтгайка с подвижным винтом и червячным редуктором. Момент приходящий на червяк червячного редуктора передается на червячное колесо. Червячное колесо и гайка передачи винт-гайка неподвижно соединены между собой. Верхний конец винта передачи винт-гайка зафиксирован на промежуточной платформе, что не дает ему вращаться, соответственно при вращении гайки, винт начинает вертикальное перемещение. Характеристики шпиндельного привода представлены в таблице 1.

| Передаточное число                     | 10,66                |
|----------------------------------------|----------------------|
| Линейное<br>перемещение<br>3a<br>винта | 15 MM                |
| оборот                                 |                      |
| КПД                                    | 15%                  |
| Максимальная статическая нагрузка      | $500$ $\mathrm{K}$ H |
| линейной<br>Рекомендуемое<br>значение  | $0.05$ M/c           |
| скорости винта                         |                      |

Таблица 1 - Характеристики SGK 500

Редуктор цилиндрический С 402 состоит из корпуса, в котором расположены зубчатые колеса, валы, подшипники валов, системы их смазки и др. Наличие корпуса обеспечивает безопасность, хорошую смазку и, следовательно, высокий КПД, в сравнении, например, с открытыми передачами. Характеристики цилиндрического редуктора приведены в таблице 2.

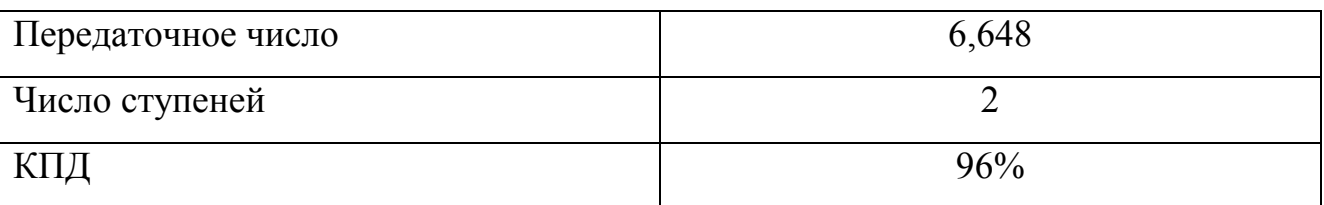

Таблица 2 - Характеристики редуктора С 402

Установка приводится в движение синхронным двигателем ED 704 B марки Strober. Синхронный двигатель обеспечивает постоянную угловую скорость в не зависимости от приложенного момента сил сопротивления. Характеристики синхронного двигателя приведены в таблице 3.

Таблица 3 - Характеристики синхронного двигателя ED 704 B

| Электрическое напряжение  | 400 B                         |  |  |
|---------------------------|-------------------------------|--|--|
| Сила тока                 | 14,4A                         |  |  |
| Перегрузочная способность | 2,5                           |  |  |
| Мощность                  | $6,8$ $\kappa$ B <sub>T</sub> |  |  |
| Частота вращения          | 3000 об/мин                   |  |  |
| Номинальный момент        | $22,8$ H $\cdot$ M            |  |  |
| Возбуждение ротора        | Постоянный магнит             |  |  |

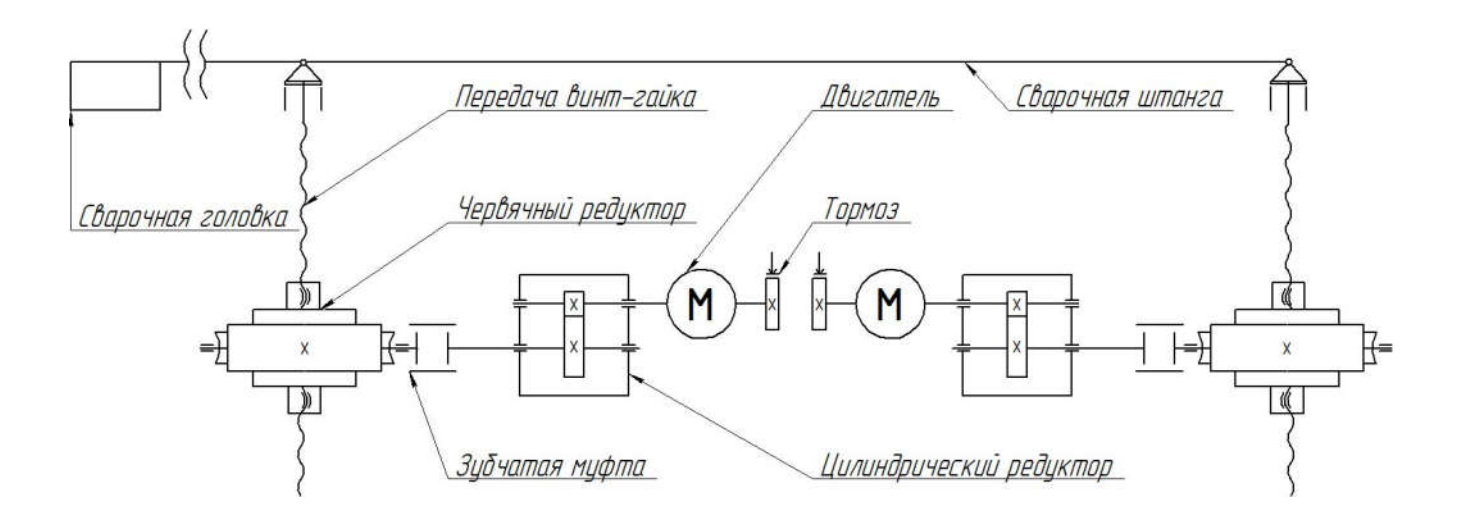

Рисунок 3 – Кинематическая схема механизма

1.3 Требования к приводам и системе автоматизации

К электроприводу мехатронной системы вертикального перемещения штанги четырехпроволочной установки для сварки внутренних швов предъявляют следующие требования:

1) Обеспечить заданный тема разгона  $a = 0.035$  м/ $c^2$ ;

2) Ограничить максимальный момент двигателя;

3) Высокую перегрузочную способность привода по току и моменту ( $\lambda$  =  $2, 5...3$ ;

4) Обеспечить реверс скорости двигателя;

Требования к системе автоматизации:

1) Обеспечить синхронную работу двух двигателей;

2) Обеспечить формирование задания на скорость от датчика усилия в зоне сварки;

3) Обеспечить отображение положения штанги и усилия прижатия на ЖК мониторе пульта оператора;

4) Обеспечить переключение в ручной режим.

1.4 Выбор системы привода

Электрическим приводом называется машинное устройство, состоящее из электрического двигателя, передающего механизма, исполнительного механизма и системы управления, при этом двигатель является источником механической энергии. Передающий механизм осуществляет преобразования движения (увеличение или уменьшение скорости вращения, изменения вида движения с вращательного на поступательное). Исполнительный механизм реализует подведенную к нему механическую энергию в полезную работу. С прогрессом промышленного производства электрические приводы заняли в быту и на производстве лидирующую позицию по числу электродвигателей и общей мощности.

Выбор электропривода в данной системе обусловлен следующими достоинствами электропривода:

1) При изменении нагрузки на валу электродвигатель не требует специальных регуляторов подачи электроэнергии из сети. Увеличение подводимой к двигателю электроэнергии происходит автоматически с ростом нагрузки;

2) Электропривод позволяет быстро, а если нужно, то и часто, пускать и останавливать машину, плавно тормозить ее;

3) При электроприводе можно проще и полнее автоматизировать машины и установки;

4) Электрический двигатель способен преодолевать длительные и значительные перегрузки, создаваемые рабочей машиной;

5) Электрический привод позволяет получить наибольшую быстроходность и наивысшую производительность рабочей машины.

Из всего разнообразия электроприводов выберем синхронный сервопривод с постоянными магнитами.

Синхронные серводвигатели представляют собой трехфазные синхронные электродвигатели с возбуждением от постоянных магнитов и датчиком положения ротора. Высочайшая динамика в сочетании с прецизионной точностью заключенные в сверхкомпактном корпусе — вот отличительные особенности синхронного серводвигателя. Так же, основным достоинством является очень низкий момент инерции ротора относительно крутящего момента, что позволяет реализовать очень высокое быстродействие, время разгона на номинальную частоту вращения за десятки миллисекунд и реверс с полной скорости в пределах одного оборота вала двигателя.

Синхронные серводвигатели обладают высоким быстродействием, хорошо сочетаются с импульсными системами программного управления и идеальны для применения в различных отраслях промышленности, где необходимо:

-позиционирование рабочих органов с высокой точностью;

-поддержание крутящего момента с высокой точностью;

-поддержание скорости перемещения или подачи с высокой точностью.

### 1.5 Расчет и построение нагрузочной диаграммы и тахограммы

Заданы следующие основные параметры: Усилие на передний шпиндель( Расчет и на шпиндель(F1) 120 кН, усилие на задний шпиндель( шпиндель(F2) 90 кН. Направление сил и геометрические параметры показаны на рисунке 4.

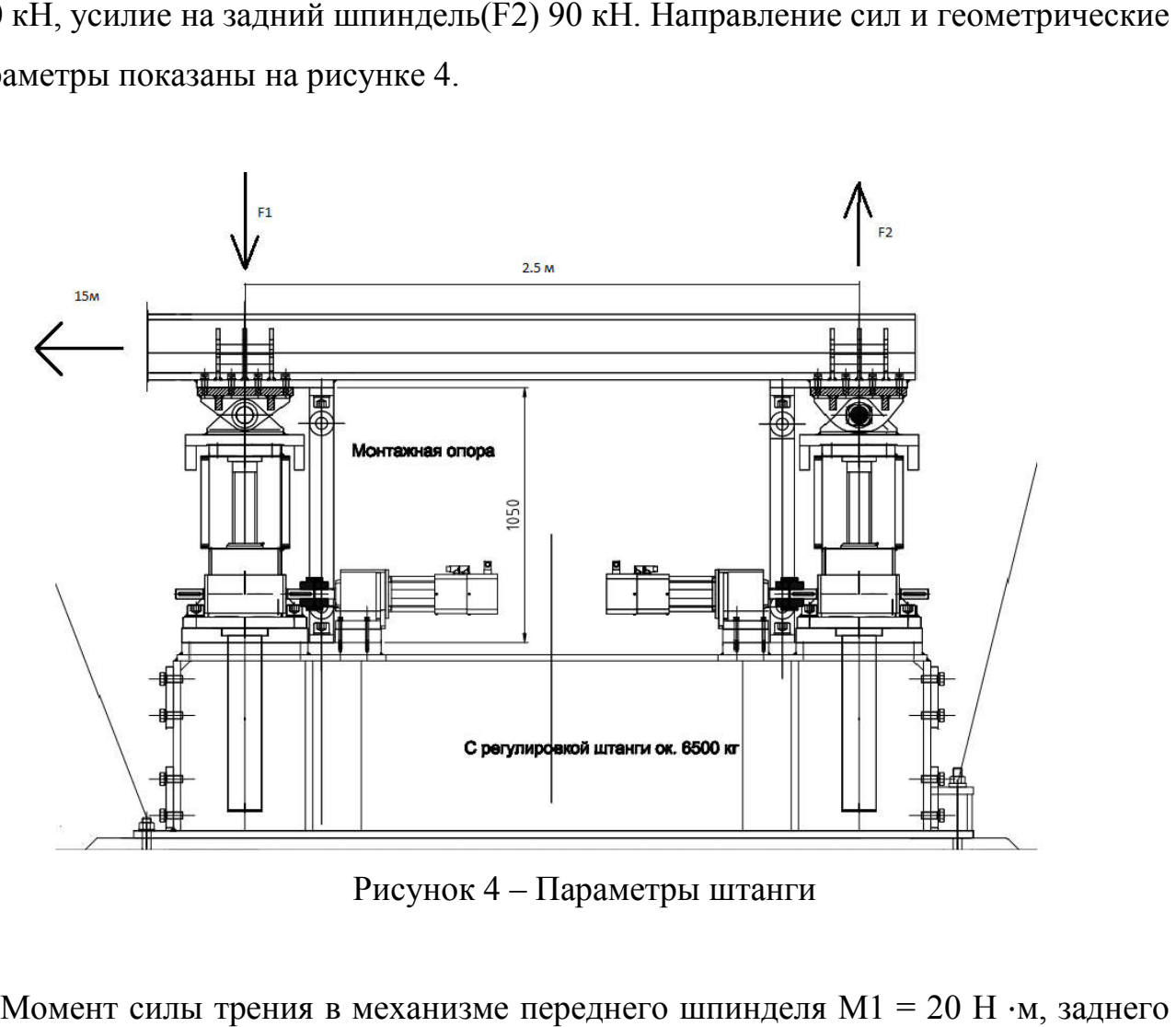

Рисунок 4 – Параметры штанги

Момент силы трения в механизме переднего шпинделя  $M1 = 20$  H $\cdot$ м, заднего шпинделя М2 = 15 Н ⋅м. Момент инерции шпиндельных приводов  $J = 0.02$  кг шпинделя М2 = 15 Н ·м. Момент инерции шпиндельных приводов J = 0,02 кг<br>·м. Необходимо обеспечить угловую скорость V = 0,00545 м/с и выйти на данную скорость с угловым ускорением а = 0.0035 м/  ${\rm c^2}$  .

Определим время разгона и торможения механизма

$$
t_{\text{passona}} = \frac{V}{a},\tag{1}
$$

где V – линейная скорость перемещения шпинделей;

а - линейное ускорение шпинделей. Тогда по формуле 1 получим:

$$
t_{\text{parrona}} = \frac{0,00545}{0,0035} = 1.6 \text{ c}.
$$

Среднее значение времени нахождения привода с заданной скоростью примем равным 3 секундам, время простоя возьмем в размере 14 секунд.

Определим статическую нагрузку на оба привода. Используя принцип возможных перемещений, составим уравнение типа:

$$
\partial A^F = \sum_{k=1}^n F_k \cdot \partial r_k = 0,
$$
\n(2)

где  $\partial A^F$  - приращение работы;

 $F_k$ - сила в системе;

 $\partial r_{k}$  - приращение перемещения.

Которую в нашем случае можно преобразовать и получить:

$$
F \cdot \Delta L = Mt \cdot \Delta \varphi, \tag{3}
$$

где AL - возможное линейное перемещение, м;

Δφ - возможное угловое перемещение, рад.

Выразим момент на валу шпинделя(Ms):

$$
Ms = \frac{F \cdot \Delta L}{\Delta \varphi};\tag{4}
$$

$$
Ms1 = \frac{120000 \cdot 0,015}{2\pi} = 286 H \cdot w;
$$

$$
Ms2 = \frac{90000 \cdot 0.015}{2\pi} = 215 \text{ H} \cdot \text{m}.
$$

Далее вычислим статический момент на валу двигателя( $M_{cr}$ ):

$$
M_{CT} = \frac{Mt}{i_1 \cdot i_2 \cdot \eta_1 \cdot \eta_2},
$$
\n(5)

где  $i_1$ и  $i_2$  - передаточное число первого и второго редуктора;

 $\eta_1$  и  $\eta_2$  - КПД первого и второго редуктора.

Тогда по формуле (5) получим статический момент первого и второго шпинделя:

$$
M_{cr1} = \frac{286}{10,66 \cdot 6,648 \cdot 0,96 \cdot 0,15} = 30 \text{ H} \cdot \text{m};
$$

$$
M_{cr2} = \frac{215}{10,66.6,648.0,96.0,15} = 25 \text{ H} \cdot \text{m}.
$$

Определим динамический момент:

$$
M_{\overline{A}} = J_{\Sigma} \cdot E, \tag{6}
$$

где  $\mathrm{J}_\Sigma$  – суммарный момент инерции привода;

Е – угловое ускорение.

$$
M_{\overline{A}} = 0.2 \cdot 102 = 20 \text{ H} \cdot \text{m}.
$$

Используя значения статических, динамических моментов и моментов сил сопротивления, построим нагрузочную диаграмму для обоих двигателей, так же изобразим тахограмму и диаграмму перемещений на рисунке 5 и 6.

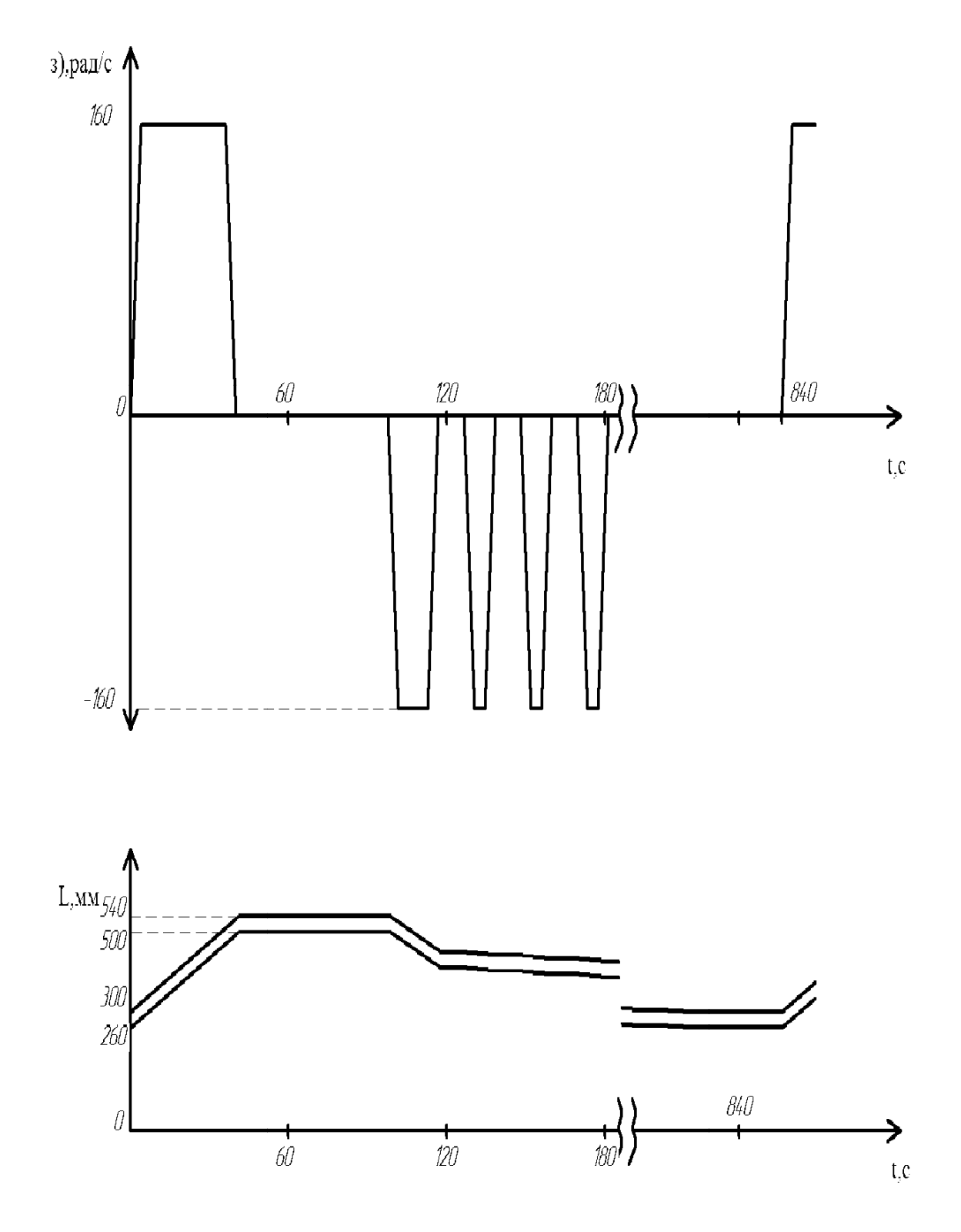

Рисунок 5 - Тахограмма и диаграмма перемещений

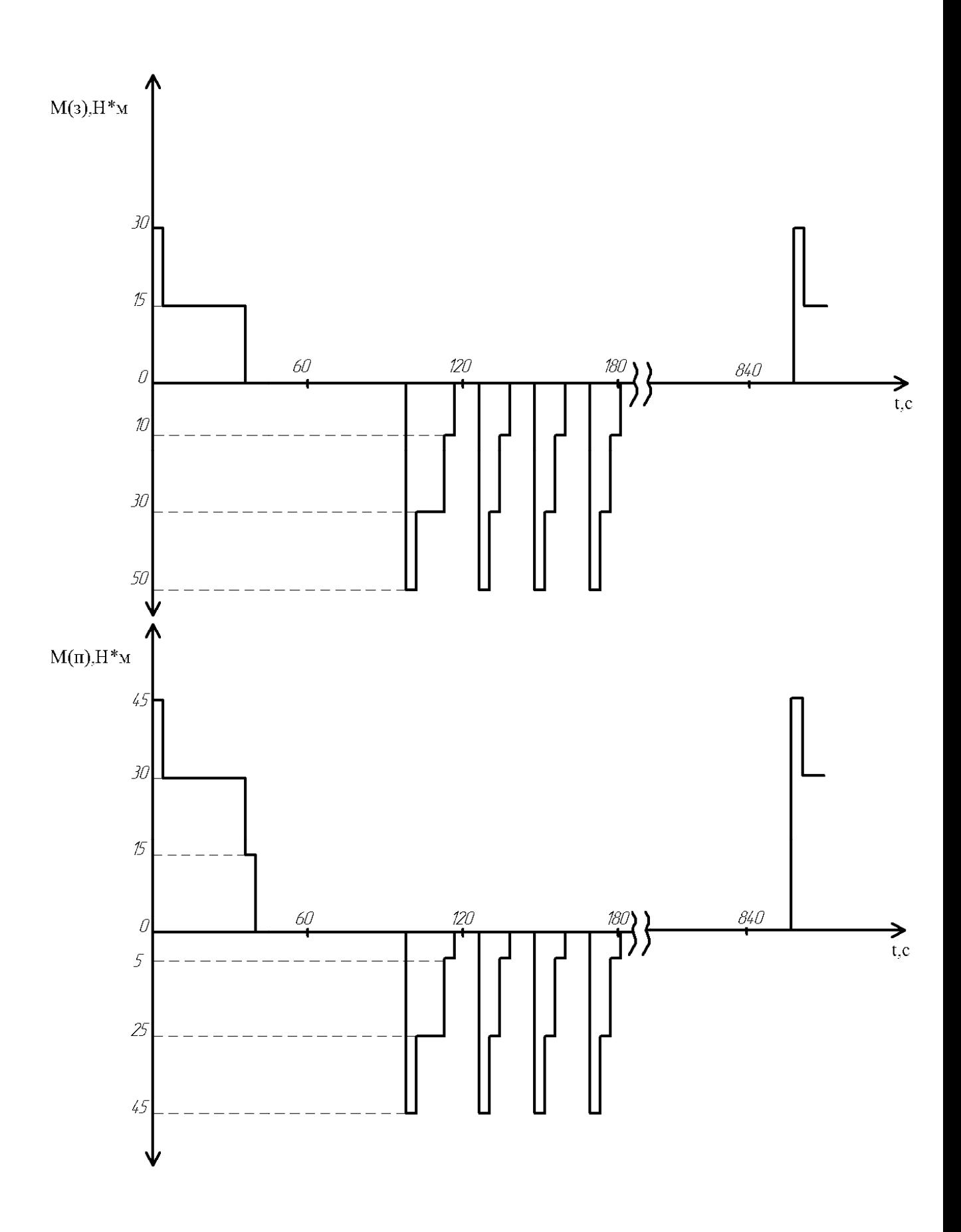

Рисунок 6 – Нагрузочные диаграммы Нагрузочные

1.6 Выбор основного силового оборудования

Для предварительного выбора силового оборудования определим мощность двигателя (P<sub>H</sub>)

$$
P_H \ge 1.5 \cdot \frac{M_{CT. max} \cdot \omega_H}{\lambda}, \tag{7}
$$

где M<sub>cT. max</sub> - максимальный статический момент;

 $\omega_{\rm H}$  - номинальная скорость вращения двигателя;

λ - перегрузочная способность двигателя.

Тогда по формуле (7) получим:

$$
P_{H1} \ge 1.5 \cdot \frac{30 \cdot 314}{2,5} = 5654 \text{ Br};
$$

$$
P_{H2} \ge 1.5 \cdot \frac{25 \cdot 314}{2,5} = 4712 \text{ Br}.
$$

По вычислимым значениям мощности выберем из каталога двигатель марки Stober ED 704 B, его характеристики приведем в таблице 4.

Таблица 4 - Характеристики синхронного двигателя ED 704 B

| Электрическое напряжение  | 400 B                         |
|---------------------------|-------------------------------|
| Сила тока                 | 14.4A                         |
| Перегрузочная способность | 2,5                           |
| Мощность                  | $6,8$ $\kappa$ B <sub>T</sub> |
| Частота вращения          | 3000 об/мин                   |
| Номинальный момент        | 22.8 H·M                      |

Для надежной работы двигателя необходимо проверить его показатель перегрузки и показатель перегрева. Удовлетворение показателя перегрева увеличит срок службы двигателя а удовлетворение показателя перегрузки говорит о том что двигатель не выйдет из строя при высоких значениях момента нагрузки в используемой установки Основываясь на полученных значениях статических и динамических моментах вычислим значение эквивалентного момента для более нагруженного двигателя:

$$
M_{\circ} = \sqrt{\frac{M_1^2 \cdot t_1 + M_2^2 \cdot t_2 + ... M_n^2 \cdot t_n}{t_1 + t_2 + t_n}}
$$
(8)

где  $M_n$  - момент на n-ом участке времени;

 $t_n$  - n-й участок времени.

Тогда эквивалентный момент, с учетом динамических и статических моментов для более нагруженного двигателя составит:

$$
M_{\rm b} = \sqrt{\frac{30^2 \cdot 3 + 30^2 \cdot 3 + 30^2 \cdot 3}{3 + 3 + 3 + 14 + 14 + 14}} = 12.5 \,\text{H} \cdot \text{m}.
$$

После подстановки значений момента и времени в формулу, получим значение эквивалентного момента  $M<sub>3</sub>=12.5$  Н $\cdot$ м. Эквивалентный момент должен удовлетворять условию:

$$
M_{\beta} \le 0.8 M_{\text{H}},\tag{9}
$$

где М<sub>н</sub> - номинальный момент двигателя.

 $12.5 \leq 18.24$ .

Условие выполняется. Далее проверим двигатель по перегрузки, для этого номинальный момент двигателя должен удовлетворять условию:

$$
M_{\text{max}} \leq \lambda \cdot M_{\mu};\tag{10}
$$

$$
50\!\leq\!57
$$
.

Двигатель удовлетворяет все условия. Далее можно приступить к выбору частотного преобразователя. Для этого определим его мощность и ток, которые должны удовлетворять условиям:

$$
\mathbf{P}_{\text{q}n} \ge 1.2 \cdot \mathbf{P}_{\text{q}},\tag{11}
$$

где  $P_\text{A}$  - мощность выбранного двигателя.

$$
I_{\text{mpeoop}} \ge I_{\text{AB}},\tag{12}
$$

где I<sub>дв</sub> - ток статора выбранного двигателя.

$$
U_{\text{mpeo6p}} \ge U_{\text{AB}},\tag{13}
$$

где U<sub>дв</sub> - напряжение выбранного двигателя.

Тогда по полученным формулам получим следующее значения:

$$
P_{\text{q}_{\Pi}} \geq 8160 \,\text{Br};
$$

$$
I_{\text{mpeo6p}} \geq 14.4 \text{ [A];}
$$

$$
U_{\text{npeo6p}} \geq 400 \text{ B}.
$$

По каталогу выбираем подходящий частотный преобразователь SDS 4101 мощностью 10000 Вт. Характеристики частотного преобразователя приведены в таблице 5.

| Мощность                       | $10 \text{ }\mathrm{KBr}$      |  |
|--------------------------------|--------------------------------|--|
| Питающее напряжение            | 230/480В 50/60 Гц              |  |
| Номинальный ток                | 15A                            |  |
| Диапазон регулирования         | от 0 до 200 Гц                 |  |
| Степень защиты                 | IP20                           |  |
| Рабочая температура            | От -10 до +40 °С без ухудшения |  |
|                                | номинальных параметров;        |  |
|                                | От +40 до +60 °С с ухудшением  |  |
|                                | номинальных параметров.        |  |
| Максимальная влажность воздуха | 95%                            |  |
| Коммуникационные интерфейсы    | <b>PROFIBUS DP</b>             |  |

Таблица 5 - Характеристики частотного преобразователя SDS 4101

По завершению выбора силового оборудования приведем общую силовую схему мехатронной системы вертикального перемещения сварочной штанги на рисунке 7.

В состав данной силовой схемы входят следующие элементы:

- Автоматический выключатель QF;

- Сетевой фильтр;

- Блок выпрямителей;

- Звено постоянного тока который входят LC-фильтр и блок предварительной зарядки конденсатора;

- Блок динамического торможения;

- Автономный инвертор напряжения;

- Выходной фильтр;

- Синхронный двигатель.

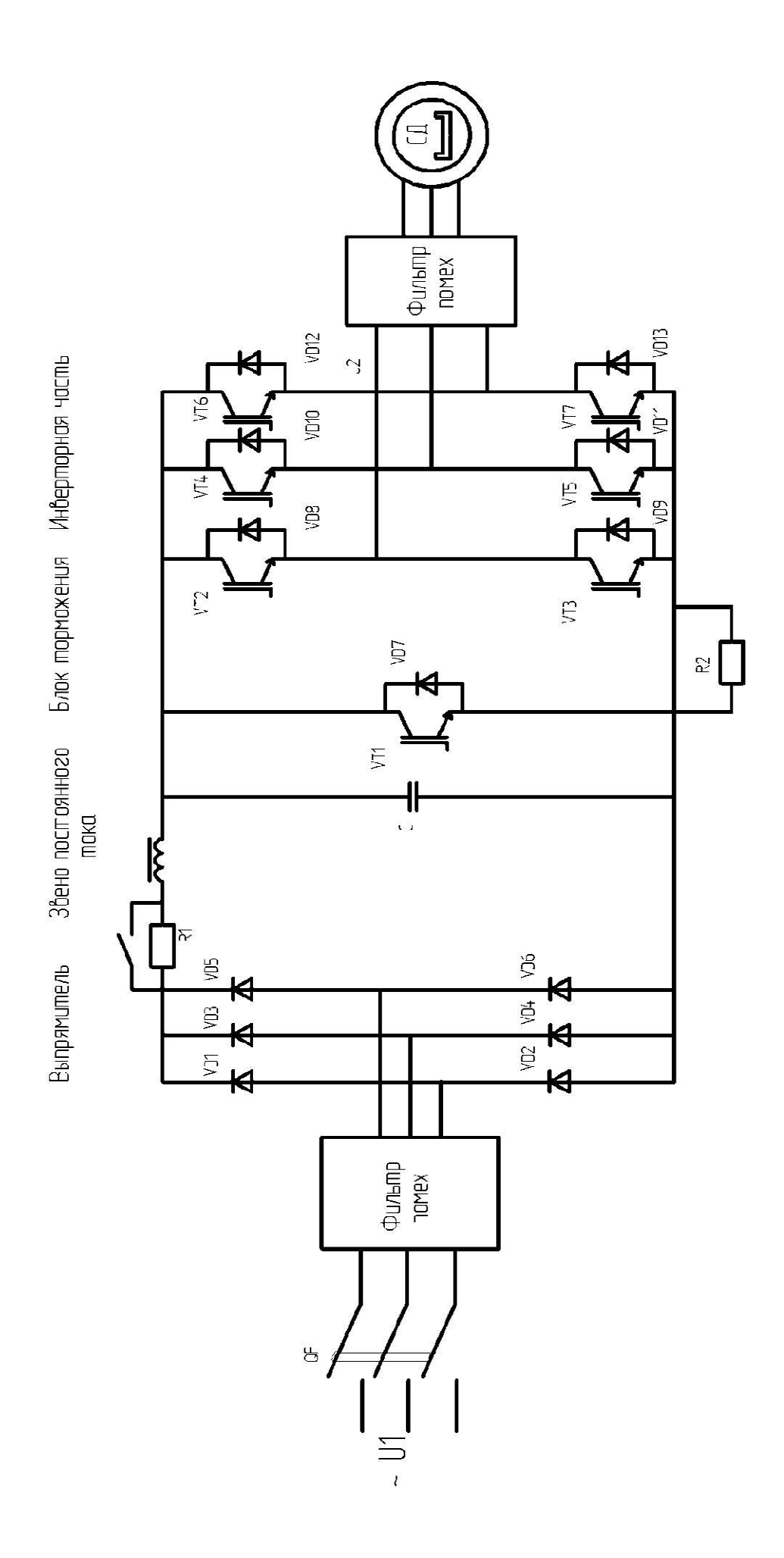

Рисунок 7 - Силовая схема частотного преобразователя

#### 1.7 Защита привода, уставки защитных устройств

Одной из наиболее сложных задач проектирования силового канала является защита электропривода от недопустимых токов и напряжений в рабочих режимах, в режимах перегрузки и аварии. Представим схему возможного протекания аварийных токов и соответствующим им аварийным режимам на рисунке 8.

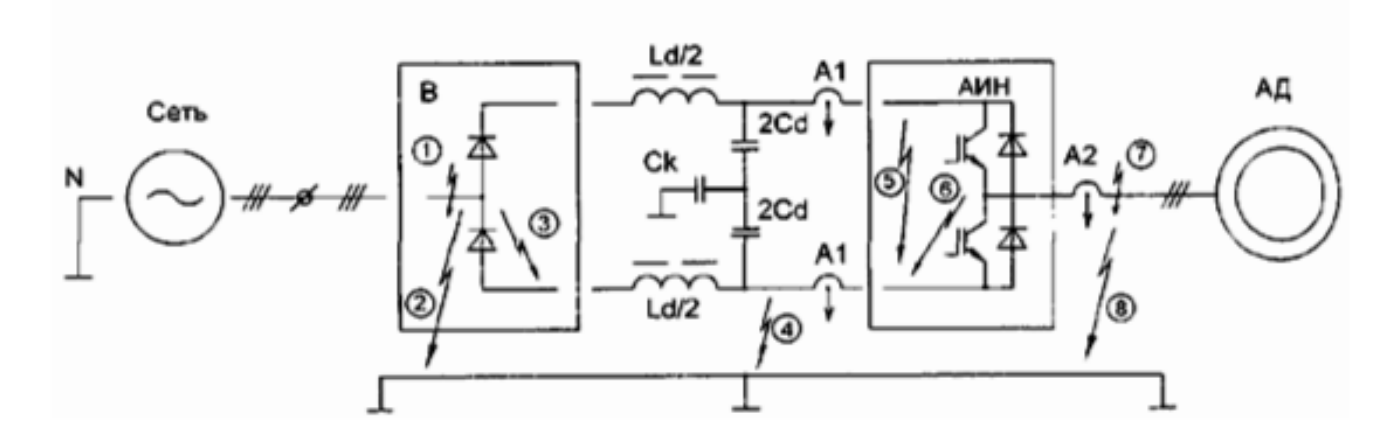

Рисунок 8 - Схема протекания аварийных токов

Появление аварийных токов может быть вызвано:

1) коротким замыканием цепей преобразователя и двигателя  $(1,7)$ ;

2) выходом из строя (пробоем) силовых полупроводниковых приборов преобразователя (3,6);

3) несанкционированным (ложным) включением транзистора АИН (5);

 $4)$ нарушение изоляции замыкание корпусе  $(3$ емлю $)$ пепей  $\overline{M}$ на преобразователя и двигателя при питании от сетей с заземленной нейтралью  $(2,4,8)$ .

Следствием отключения аварийных токов средствами защиты является возникновение недопустимых перенапряжений, что требует принятия мер по их ограничению в цепях вентилей выпрямителей и транзисторов АИН.

Аварийные режимы 1, 2, 3, 4 опасны для вентилей выпрямителя. Благодоря большим кратностям ударных токов и значением *i*<sup>2</sup>·t этих вентилей (диодов, транзисторов) их защита может быть обеспечена автоматическим выключателем либо быстродействующими плавкими встаками.

Система электропривода ПЧ-АД комплектуется стандартными средствами защиты и коммутации: автоматический выключатель, фильтры.

Синусоидальный фильтр. Синусоидальные фильтры устанавливаются на выходе преобразователей частоты, и токи двигателя протекают через него. Выходные величины преобразователя частот изменяются и фильтруются таким образом, что напряжения и токи на двигателе становятся практически синусоидальными. Это приводит к уменьшению потерь в двигателе и его работа становиться менее шумной.

Сетевой коммутационный дроссель. Уменьшает гармоники потребляемого тока и коммутационные просадки в блоках выпрямления/рекуперации. Он также ограничивает любые выбросы тока, вызванные просадками питающего напряжения (например, вследствие наличия компенсационного оборудования или замыкания на землю).

Помехоподавляющие фильтры (сетевые фильтры). Для приводов большой мощности сетевые фильтры уменьшают напряжение помехи от блоков выпрямления/рекуперации до предельного уровня электрических систем.

Автоматические выключатели – это устройства, предназначены для авторазмыкания электроцепей или отключения электроустановок при возникновении тока перегруза, коротких замыканиях, падении больше допустимого, исчезновения напряжения.

Уставка – заданное пороговое значение некоей величины или параметра, по достижении которой должно произойти срабатывание оборудования.

Выбор уставки токовой защиты:

$$
I_{\text{ycr}} = \lambda \cdot I_{\text{LB}}; \tag{14}
$$

$$
I_{\text{ycr}}=2,5.14,4=36 \text{ A}.
$$

Для защиты электрической части установки применим автоматический выключатель Siemens 5SY4. Характеристики автоматического выключателя представлены в таблице 6.

| Номинальное напряжение                    | 250/440 B         |  |
|-------------------------------------------|-------------------|--|
| Количество полюсов                        | 3                 |  |
| Номинальный ток                           | 16A               |  |
| Характеристика срабатывания               | $\mathcal{C}$     |  |
| Номинальная<br>отключающая<br>способность | 10 <sub>K</sub> A |  |
|                                           |                   |  |
| Механическая износостойкость              | 10000 операций    |  |
| Номинальная частота (Гц)                  | 50                |  |
| Диапазон температур                       | От -5 С до + 40 С |  |
| Максимальное<br>сечение<br>провода        | $25 \text{ mm}^2$ |  |
| присоединяемого к клеммам                 |                   |  |

Таблица 6 - Характеристики автоматического выключателя Siemens 5SY4

Более детально необходимо рассмотреть защиту частотного преобразователя. Полупроводниковые приборы ПЧ крайне чувствительны к различным перегрузкам. Поэтому преобразователь обязательно имеет несколько видов защиты от аварийных режимов. Это, прежде всего, защиты от коротких замыканий между выходными фазами, между выходными фазами и корпусом преобразователя, а также от замыканий внутренних источников питания. Эти защиты имеют очень высокое быстродействие, исключающее выход полупроводниковых приборов за пределы областей безопасной работы. Кроме этого в ПЧ имеется защита от перепадов напряжения сети и от обрыва фазы сетевого напряжения. Последний вид защиты предусмотрен в преобразователях предназначенных для работы только в трехфазных сетях. Помимо описанных быстродействующих защит преобразователь обязательно имеет тепловую защиту, обычно использующую в качестве датчика терморезистор. Она контролирует его

тепловой режим с учетом не только преобразуемой мощности, но и условий теплооотвода.

Во всех ПЧ предусмотрена тепловая защита двигателя. Она производится посредством непрерывного контроля величины  $I^2t$  с учетом скорости вращения и имеет время-токовые характеристики. Тепловую защиту АД можно также организовать с помощью дополнительной карты и терморезистора, установленного в двигателе. Помимо тепловой защиты обычно предусматривается быстродействующая защита от обрыва фазы.

Кроме того, в ПЧ можно активизировать функцию повторного запуска. В этом случае система управления преобразователя после устранения неисправности производит серию попыток повторного запуска двигателя с 30-ти секундными интервалами. Если после шести попыток запуск не осуществился, то преобразователь блокируется до отключения и повторного включения питания.

## 2 АРХИТЕКТУРА СИСТЕМЫ АВТОМАТИЗАЦИИ

## 2.1 Разработка архитектуры систем автоматизации

Согласно пунктам 1.1 и 1.2 настоящей работы, где подробно проиллюстрирован технологический процесс, выполним разработку архитектуры автоматизации мехатронной системы вертикального перемещения сварочной штанги четырехпроволочной установки для сварки внутренних швов под флюсом. Представим архитектуру системы автоматизации на рисунке 9.

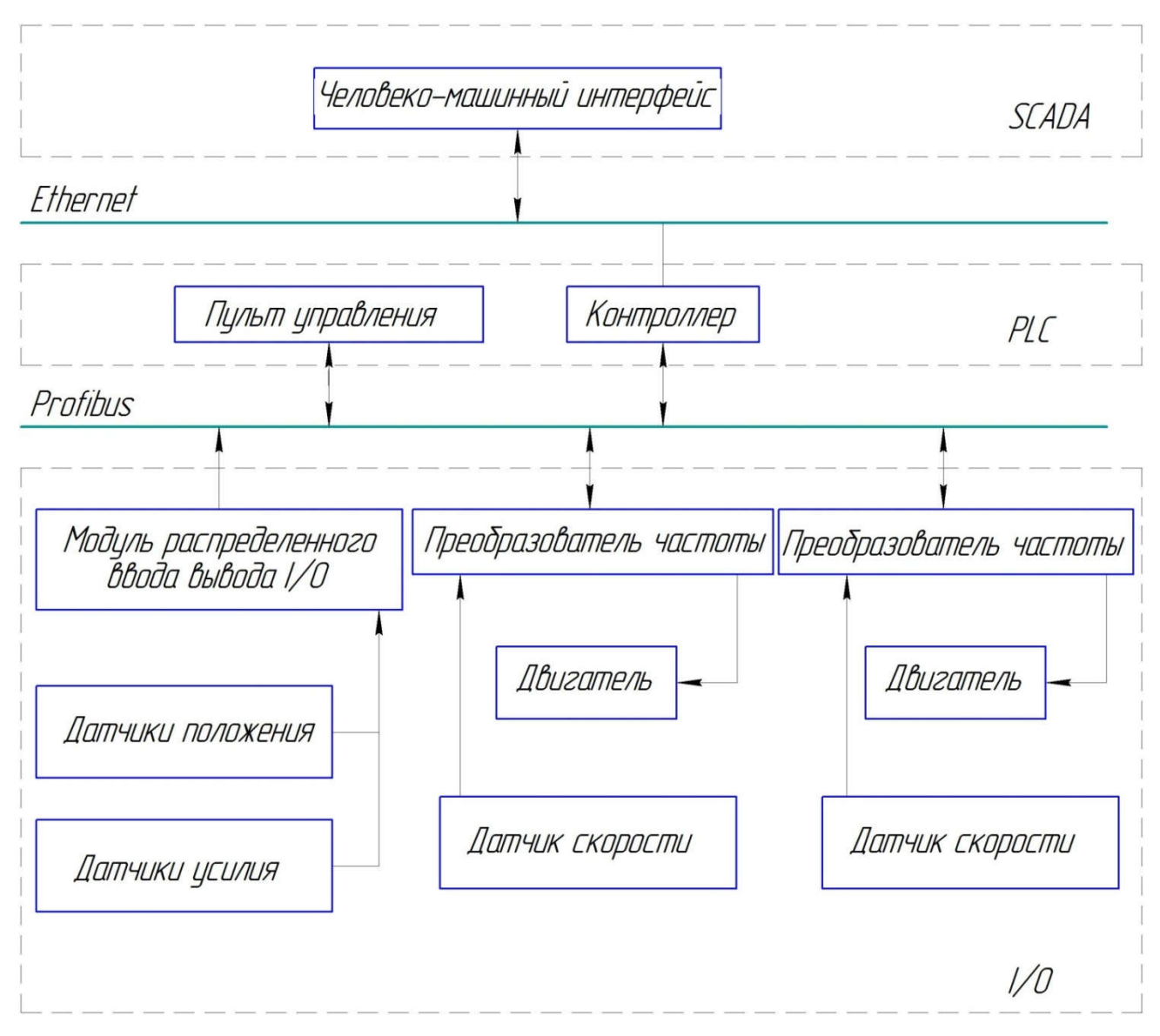

Рисунок 9 - Архитектура системы автоматизации (PLC, I/O, SCADA)

Во время технологического процесса происходит периодическое уменьшение давления прижатия сварочной головки к трубе. Для компенсации давления прижатия, сварочная штанга, к которой крепится сварочная, головка периодически опускается при помощи двух шпиндельных приводов. Позиционирование штанги осуществляется при помощи двух тросиковых датчиков, которые отслеживают вертикальное положение винтов шпиндельного привода. Скорость движения штанги определяется при помощи двух энкодеров, установленных на валу двигателей.

В качестве объекта управления выступают два двигатель ED 704 B мощностью 6,8 кВт / 14,4 А.

#### 2.2 Выбор контроллеров и датчиков технологических координат

Программируемый логический контроллер SIMATIC S7-300 - предназначен для построения систем автоматизации низкой и средней степени сложности. Модульная конструкция контроллера S7-300, работа с естественным охлаждением, возможность применения структур локального и распределенного ввода-вывода, широкие коммуникационные возможности, множество функций, поддерживаемых на уровне операционной системы, высокое удобство эксплуатации и обслуживания обеспечивают возможность получения оптимальных решений для построения систем автоматического управления технологическими процессами в различных областях промышленного производства.

К центральному процессору (CPU) программируемого контроллера S7-300 могут быть подключены коммуникационные модули (CM); сигнальные модули (SM) и сигнальные платы (SB) ввода-вывода дискретных и аналоговых сигналов. Совместно с ними используются 4-канальный коммутатор Industrial Ethernet (CSM 1277) и модуль блока питания (PM 1207).

Контроллер также обладает высокой электромагнитной совместимостью, что позволяет исключить создание недопустимых электромагнитных помех другие

техническим средствам. Для обеспечения необходимого технологического процесса был выбран процессор CPU 319-3 PN/DP, как обладающий необходимым быстродействием, объемом рабочей памяти и количеством коммуникационных соединений. Его характеристики представлены в таблице 7.

Таблица 7 – Характеристики центрального процессора CPU 1214C

| Параметр                                       | Значение                    |
|------------------------------------------------|-----------------------------|
| Рабочая память                                 | $2 \text{ MB}$              |
| Загружаемая память                             | $64$ KB $-$ 8 MB            |
| Питание                                        | 12-24В DC или 5В DC         |
| Время выполнения операций, мкс: логических / с | 0.01 / 0.02 / 0.1           |
| фиксированной точкой / с плавающей точкой      |                             |
| Количество флагов / таймеров / счетчиков       | 65536 / 2048 / 2048         |
| Встроенные интерфейсы                          | MPI/DP                      |
|                                                | <b>PROFINET</b>             |
| Количество<br>коммуникационных<br>активных     | 32                          |
| соединений, не более                           |                             |
| Габариты, мм                                   | $160 \times 125 \times 130$ |

Для данного контроллера выберем блок питания PM-E DC24V, его характеристики представлены в таблице 8.

Таблица 8 – Характеристики блока питания PM-E DC24V

| Параметр                       | Значение                            |
|--------------------------------|-------------------------------------|
| Выходной ток                   | 10A                                 |
| Выходное напряжение            | 24 B DC                             |
| Номинальное входное напряжение | 120/230 В переменного тока 50/60 Гц |
| Потребляемая мощность          | 270 B <sub>T</sub>                  |

Для отслеживания скорости вращения валов двигателей будем использовать два инкрементальных энкодера Autonics E30S4-100-6-L-5. Характеристики энкодера представлены в таблице 9.

Таблица 9 – Технические характеристики энкодера E30S4-100-6-L-5

| Параметр              | Значение                                   |  |
|-----------------------|--------------------------------------------|--|
| Тип датчика           | Инкрементальный<br>энкодер<br>$\mathbf{c}$ |  |
|                       | выступающим валом                          |  |
| Тип выхода            | Дифференциальный                           |  |
| Питание               | 12-24В DC или 5В DC                        |  |
| Оптическое разрешение | $100 \text{$ имп/об                        |  |

Для отслеживания положения шпинделей будем использовать два тросиковых датчика WS10. Характеристики датчика представлены в таблице 10.

| Параметр               | Значение                            |
|------------------------|-------------------------------------|
| Чувствительный элемент | Прецизионный потенциометр           |
| Выход, напряжение      | 0.1 B                               |
| Выход, ток             | $4.2 \text{ mA}$                    |
| Оптическое разрешение  | $100$ имп/об                        |
| Линейность             | До ±0.05% от диапазона измерения    |
| Разрешение             | Неограниченно, ADSI16: макс. 16 бит |
| Bec                    | $800$ rp                            |
| Класс защиты           | <b>IP65</b>                         |

Таблица 10 – Технические характеристики датчиков WS10

Для отслеживания усилия прижатия сварочной головки к трубной заготовки, будем использовать два датчика усилия AOSBHA - 2T. Характеристики датчика представлены в таблице 11.

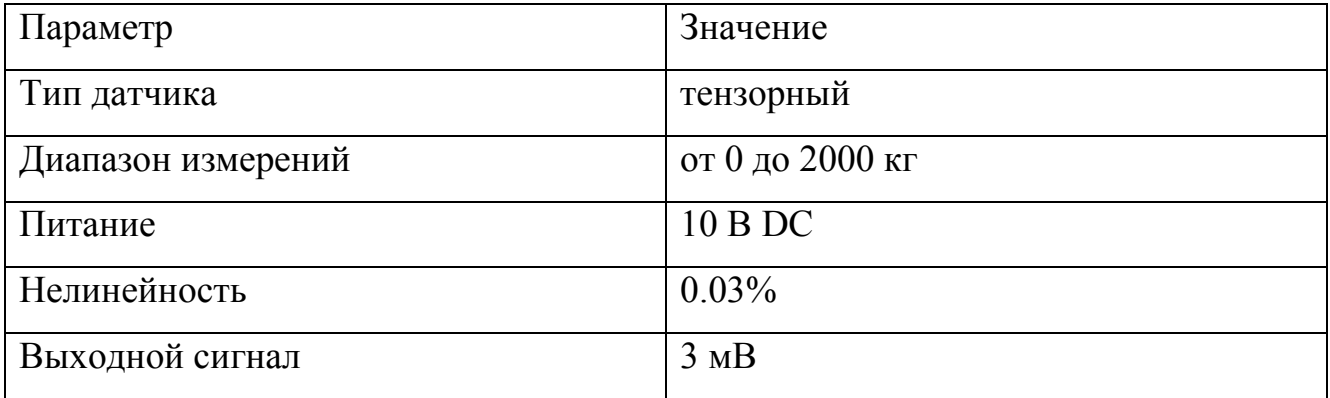

Таблица 11– Технические характеристики датчика усилия AOSBHA - 2T

2.3 Выбор и разработка функциональной схемы САР привода проектируемого агрегата

всего необходимо предусмотреть Прежде взаимосвязь передвижения сварочной штанги и технологической координаты (усилие прижатия сварочной головки к сварочному стыку), с этой целью установим переключатель, который будет подавать здание на скорость двигателям при достижении усилия прижатия 400 Н и меньше и соответственно, отключать задание на скорость при достижении усилия прижатия равным 600 Н.

Далее в системе необходимо предусмотреть задатчик интенсивности скорости, (ЗИС) с помощью которого система будет отрабатывать скорость с необходимым ускорением.

Для поддержания постоянства скорости введем в систему управления пропорционально - интегральный регулятор скорости (ПИ-РС), обеспечивающий нулевую статическую ошибку. На выход регулятора скорости поставим блок ограничения, который ограничит задание на момент, что поспособствует сохранению целостности двигателя в критической ситуации.

Основным требованием к системе автоматического регулирования является синхронизация работы двух синхронных двигателей, для реализации этого требования введем в систему регулирования регулятор выравнивания скоростей (РВС), который будет оценивать разность сигналов скорости двигателей и посылать корректирующие сигналы на РС для синхронизации двигателей.

Функциональная схема САР, полученная в результате разработки изображена на рисунке 10.

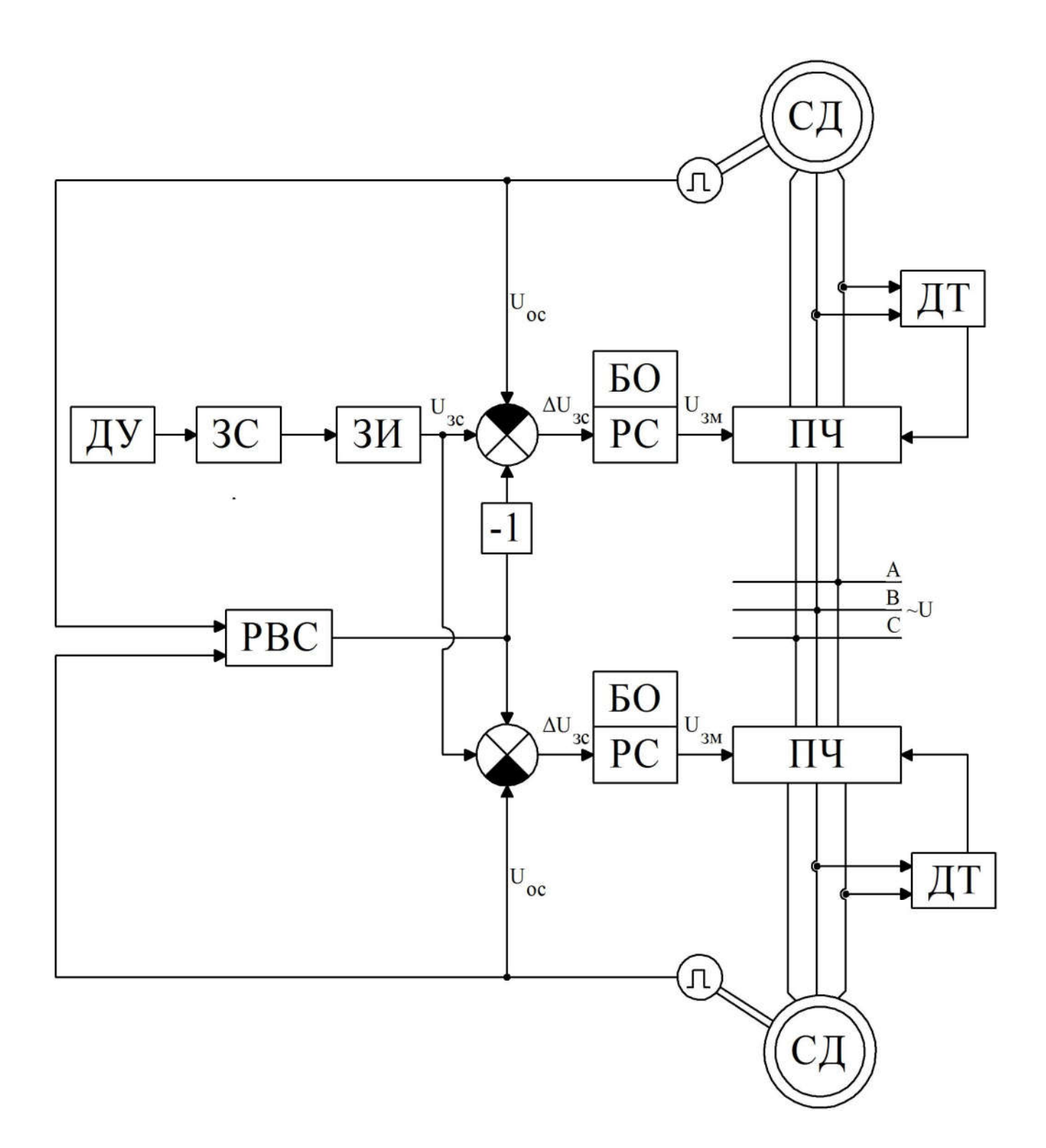

Рисунок 10 - Функциональная схема системы автоматического регулирования

2.4 Разработка контура регулирования скорости, моделирование регулятора выравнивания скорости, структурная схема и математическая модель САР

ОКМ можно представить в виде апериодического звена первого порядка с передаточной функцией:

$$
W_{_{\text{OKM}}} = \frac{1/k_{_{\text{OM}}}}{2T_{\mu}p + 1},\tag{15}
$$

где Т<sub>µ</sub> = 0,001с - постоянная времени ПЧ;

k<sub>ом</sub> - коэффициент обратной связи по моменту. Коэффициент k<sub>ом</sub> находится по следующей формуле:

$$
k_{\text{OM}} = \frac{U_{\text{3M}}}{M_{\text{M}}},\tag{16}
$$

где  $U_{\text{3M}} = 10B$ , - максимальный сигнал задания;

 $M_M = 57$  Нм, - максимальный момент двигателя.

Тогда по формулам 14 и 15:

$$
k_{\text{OM}} = \frac{10}{57} = 0,1754;
$$

$$
W_{\text{OKM}}(p) = \frac{1/0,1754}{2 \cdot 0,001p+1} = \frac{5,7}{0,02p+1}.
$$

Передаточная функция звена механической части:

$$
W_{M}(p) = \frac{1}{J_{\Sigma}p};\tag{17}
$$

$$
W_{M}(p) = \frac{1}{0.2p}
$$

функция ПИ-регулятора скорости, настроенного Передаточная на симметричный оптимум имеет следующий вид:

$$
W_{\text{pc}}(p) = \frac{k_{\text{pc}}}{8T_{\text{\mu}}p} + k_{\text{pc}},\tag{18}
$$

Коэффициент k<sub>pc</sub> определяется выражением:

$$
k_{pc} = \frac{J_{\Sigma}}{4T_{\mu}k_{oc}\frac{1}{k_{ow}}}.
$$
 (19)

Коэффициент обратной связи по скорости k<sub>oc</sub> определяется формулой:

$$
k_{\rm oc} = \frac{U_{\rm sc}}{\omega_{\rm M}},\tag{20}
$$

где  $U_{\text{ac}} = 10 B$ , - максимальное значение сигнала управления;  $\omega_M = 160 \text{ pa}$ д/с – максимальная скорость двигателя в течение цикла. По формулам  $19 - 20$ :

$$
k_{\infty} = \frac{10}{160} = 0,0625;
$$

$$
k_{pc} = \frac{0,2}{4 \cdot 0,001 \cdot 0,0625 \cdot \frac{1}{0,1754}} = 140,3;
$$

$$
W_{pc} = \frac{140,3}{8 \cdot 0,001p} + 140.3 = \frac{17537}{p} + 140,3.
$$

С регулятора скорости формируется сигнал задания на момент, необходим блок ограничения с границами  $\pm 25 B$ , т.к. перегрузочная способность двигателя по моменту  $\lambda = 2.5$ .

Для преобразования угловой скорости на выходе контура скорости в линейную необходимо следующее интегральное звено:

$$
W(p) = \frac{0,00003456}{p}
$$

После регулятора скорости необходим задатчик интенсивности (ЗИ), т.к. на вход будет подаваться ступенчатый сигнал. ЗИ реализуется в виде последовательно соединенных функции знака (Sign) и интегратора, замкнутых единичной обратной отрицательной связью. Интегратор имеет следующую передаточную функцию:

$$
W_{3H}(p) = \frac{1}{T_{3H}p},
$$
\n(21)

где Т<sub>зи</sub>- постоянная времени ЗИ, определяющая интенсивность, с которой будет формироваться выходной сигнал. Т. Определяется по следующей формуле:

$$
T_{3H} = \frac{U_0}{\varepsilon k_{oc}},\tag{22}
$$

где U<sub>0</sub>- напряжение ограничения (т.к. перед интегратором блок Sign, то принимаем равным 1).

$$
T_{3H} = \frac{1}{102 \cdot 0.0625} = 0.158;
$$

$$
W_{_{3H}}(p) = \frac{1}{0,158p}.
$$

Математическая модель задатчика интенсивности скорости изображена на рисунке 11.

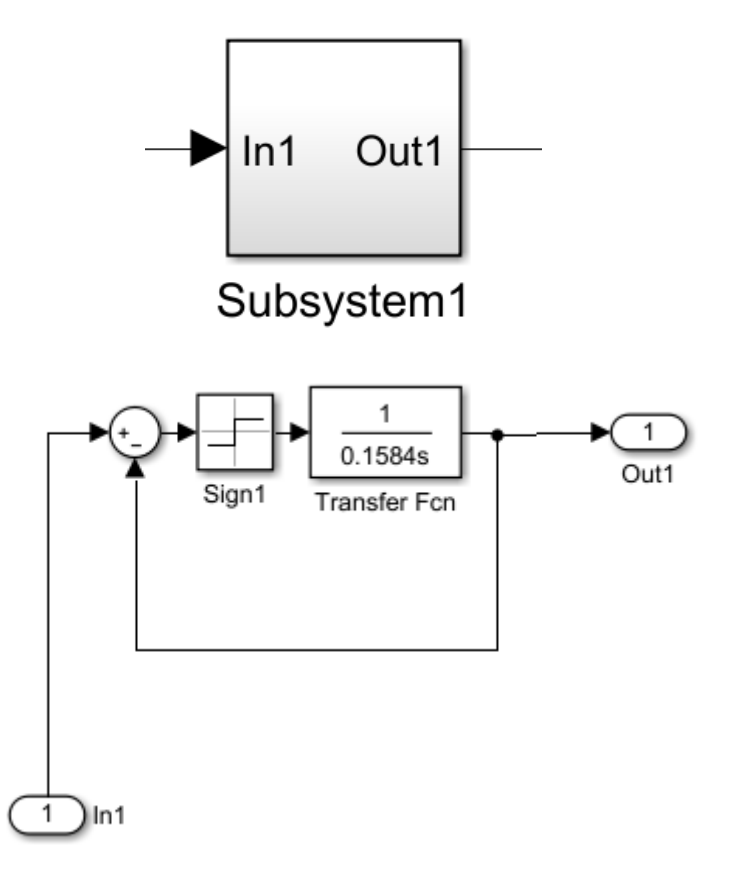

Рисунок 11 - Задатчик интенсивности скорости

При движении в системе действует постоянный реактивный статический момент (всегда противодействует движению). Тогда статический момент будет реализован так, как показано на рисунке 12. Сигнал на выходе контура скорости через зону нечувствительности (блок Dead Zone) подается на вход функции знака (блок Sign). Таким образом при движении в «положительном направлении» блок Sign выдает «1», при движении в «отрицательном направлении» - «-1», и при отсутствии движения «0». Сигнал с выхода блока Sign перемножается со

значением статического момента (задается константой) и результат подается на отрицательный вход сумматора. Т.к. регулирование подчиненное, при запуске система не сможет снять знак скорости до того, как сформирован статический момент. Для этого необходим блок Memory, выполняющий алгебраическую развязку. Так же в системе действует активный момент, он реализуется посредством суммации реактивного момента с константой содержащей значение активного момента.

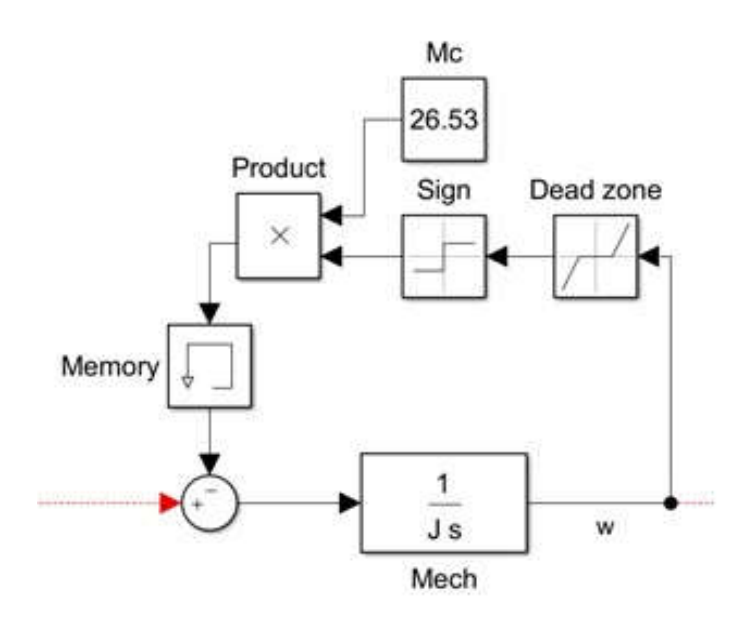

Рисунок 12 – Реализация статического момента

Далее необходимо смоделировать регулятор выравнивания скорости. Регулятор выравнивания скорости (РВС) необходим для синхронизации двигателей мехатронной системы. Принцип действия регулятора выравнивания скорости основан на расчете разности скоростей двигателей, далее усиление полученного результата и подаче корректирующих воздействий на регуляторы скорости двигателей. Более загруженный двигатель получает корректирующий сигнал с отрицательным знаком, а менее нагруженный двигатель с положительным знаком. В итоге это приводит к синхронизации скорости вращения обоих двигателей.

Регулятор выравнивания скорости имеет П – структуру регулятора. Коэффициент регулятора выравнивания скорости, за неимением подходящей методики расчета, найден путем подбора и анализа выходных характеристик, он составляет 1000.

Модель полученного регулятора выравнивания скорости изображена на рисунке 13.

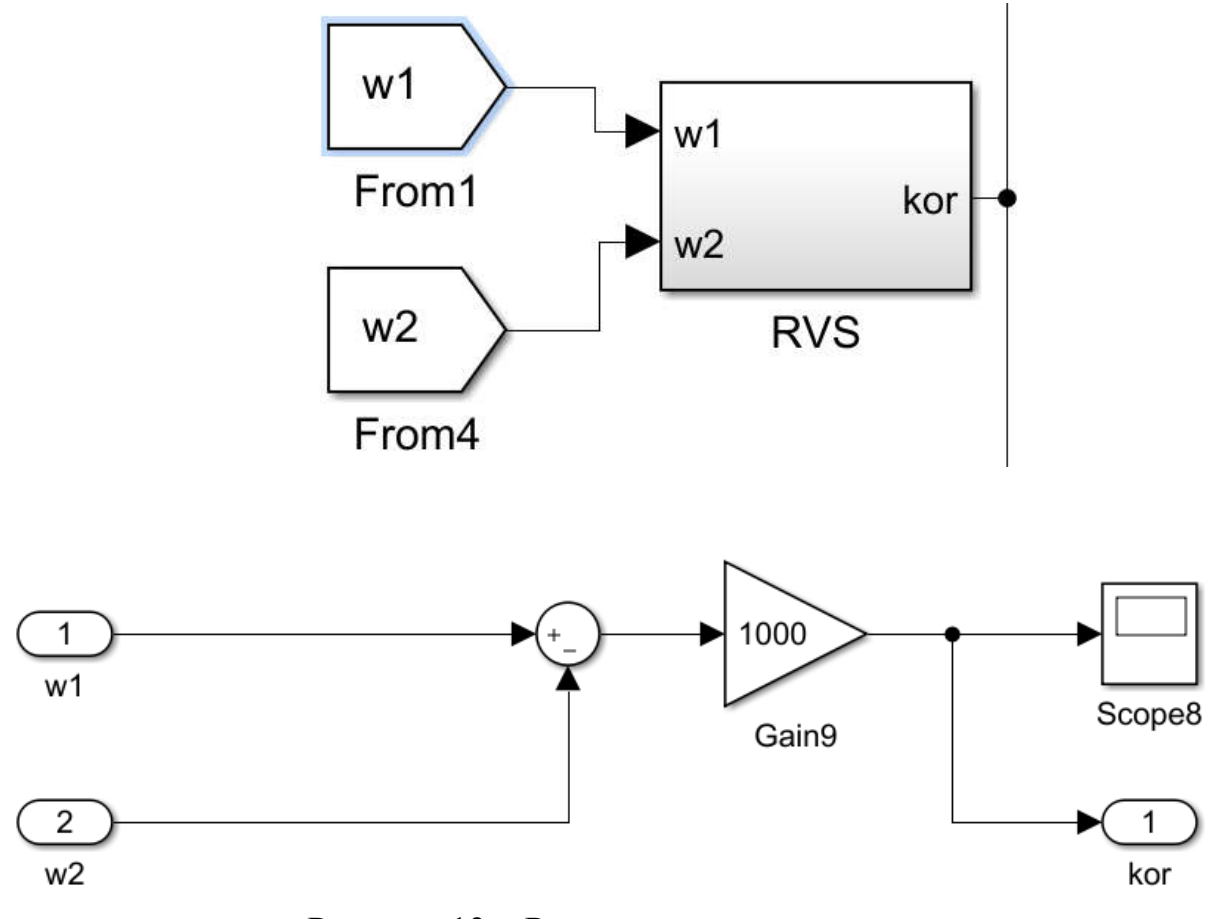

Рисунок 13 – Регулятор выравнивания скорости

В итоге мы получим структурную схему системы автоматического регулирования, а далее на её основе получим математическую модель проектируемой системы автоматического регулирования. Структурная схема и математическая модель, системы автоматического регулирования изображены на рисунках 14 и 15 соответственно.

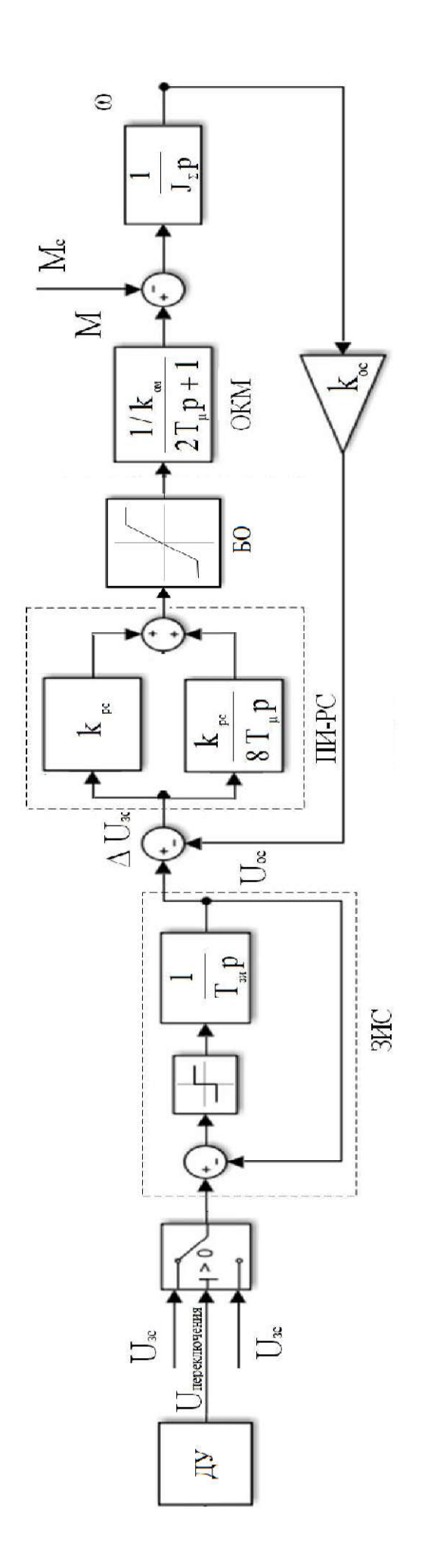

Рисунок 14 - Структурная схема САР

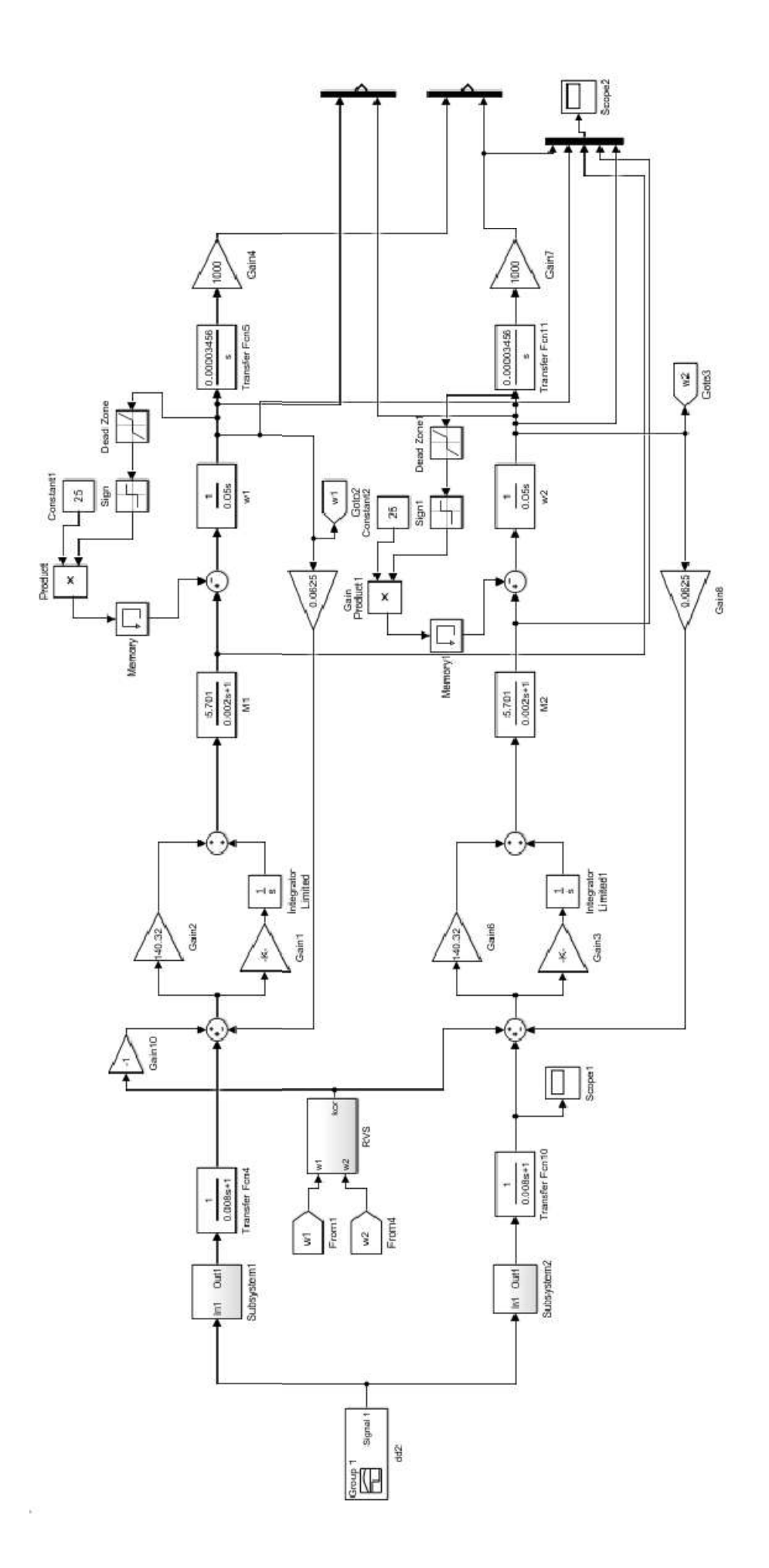

Рисунок 15 - Математическая модель САР

2.5 Разработка структурной схемы САР и моделирование типовых режимов работы привода

После построения математической модели в среде Simulink пакета MATLAB необходимо провести испытания испытание синхронности работы системы при динамической нагрузку, а так же сравнить рассчитанные упроченные нагрузочные диаграммы и тахограммы с полученными результатама.

На рисунке 16 представлены части тахограмм двигателей при испытании динамической нагрузкой без использования регулятора выравнивания скоростей. Как можно видеть более нагруженный двигатель испытывает большие колебания скорости, а так как перемещение является интегралом от скорости то путь пройденный более загруженным двигателем будет отличатся от менее загруженного, что в итоге приведет к рассинхронизации системы и нарушению процесса сварки.

Напротив, на рисунке 17 можно видеть что при использовании регулятора выравнивания скорости графики скоростей обоих двигателей сливаются в одну кривую, что свидетельствует о полной синхронизации системы.

На рисунку 18 изображена часть цикла работы установки, она соответствует рассчитанным графикам упрощенной нагрузочной диаграммы и тахограммы, что свидетельствует о достоверности математической модели.

В этой главе была разработана система автоматического управления установки вертикального перемещения штанги установки по сварки внутренних швов под флюсом. Также была разработана архитектура системы автоматизации, выбран контроллер и датчики технологических координат. Согласно разработанным функциональной схеме САР и логике работы устройства была реализована структурная схема САР в среде Simulink пакета MATLAB для моделирования типовых режимов работы привода. Построены выходные характеристики установки, то есть характеристики перемещения, скорости и момента двигателей на основе задающего воздействия и внешних усилий.

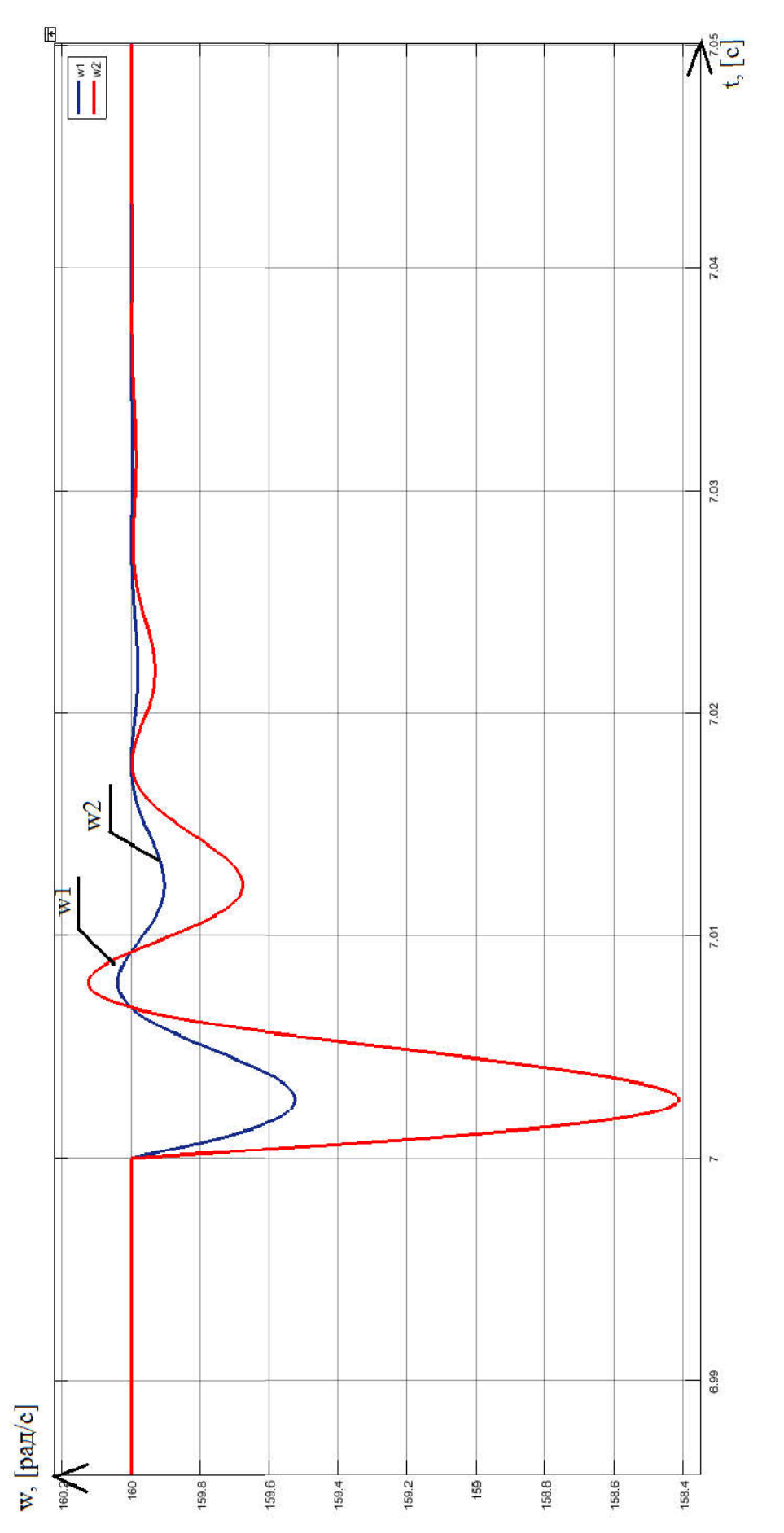

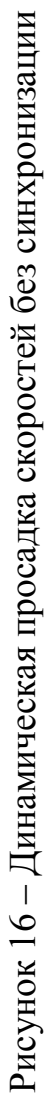

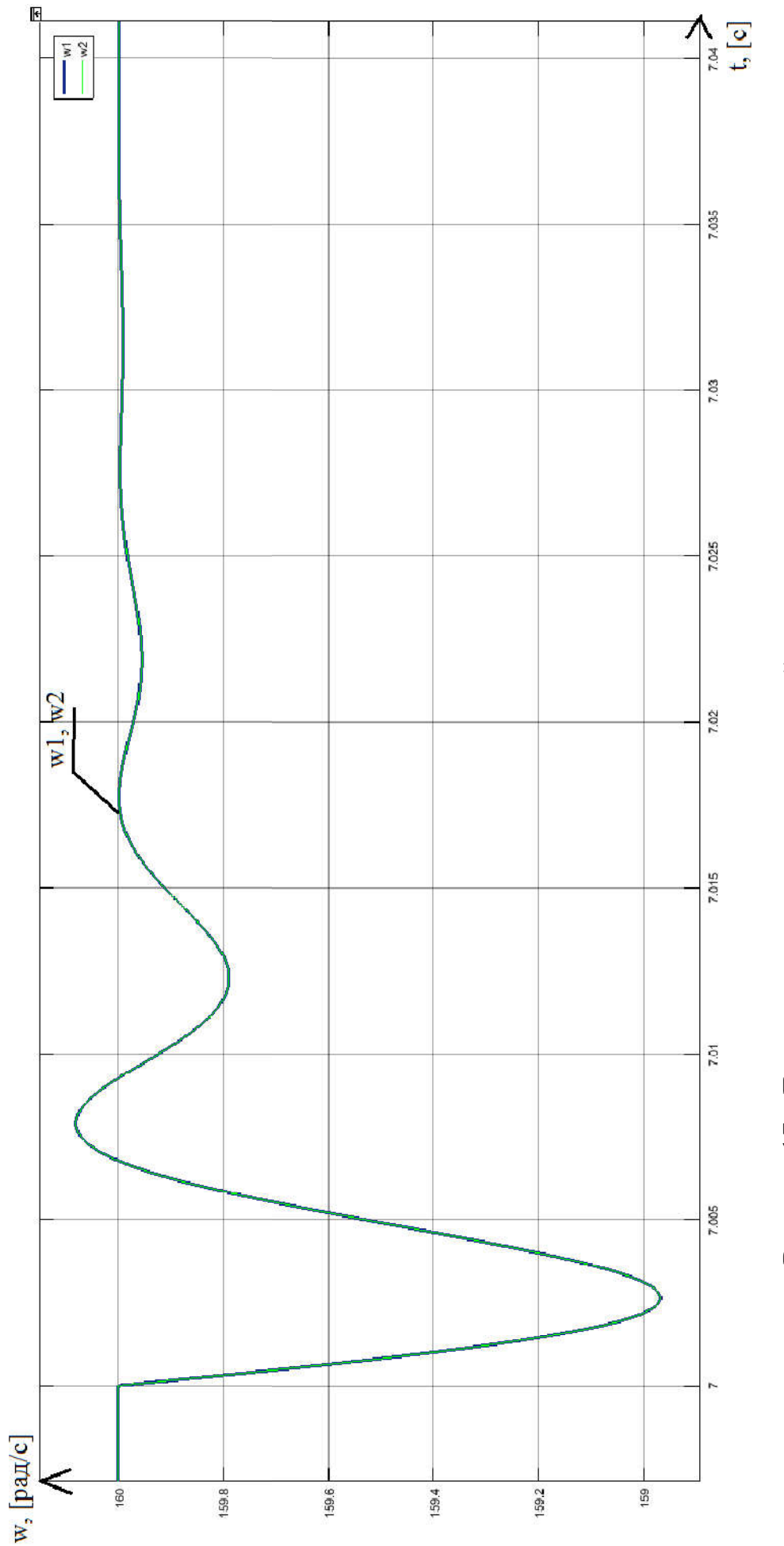

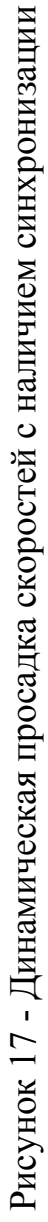

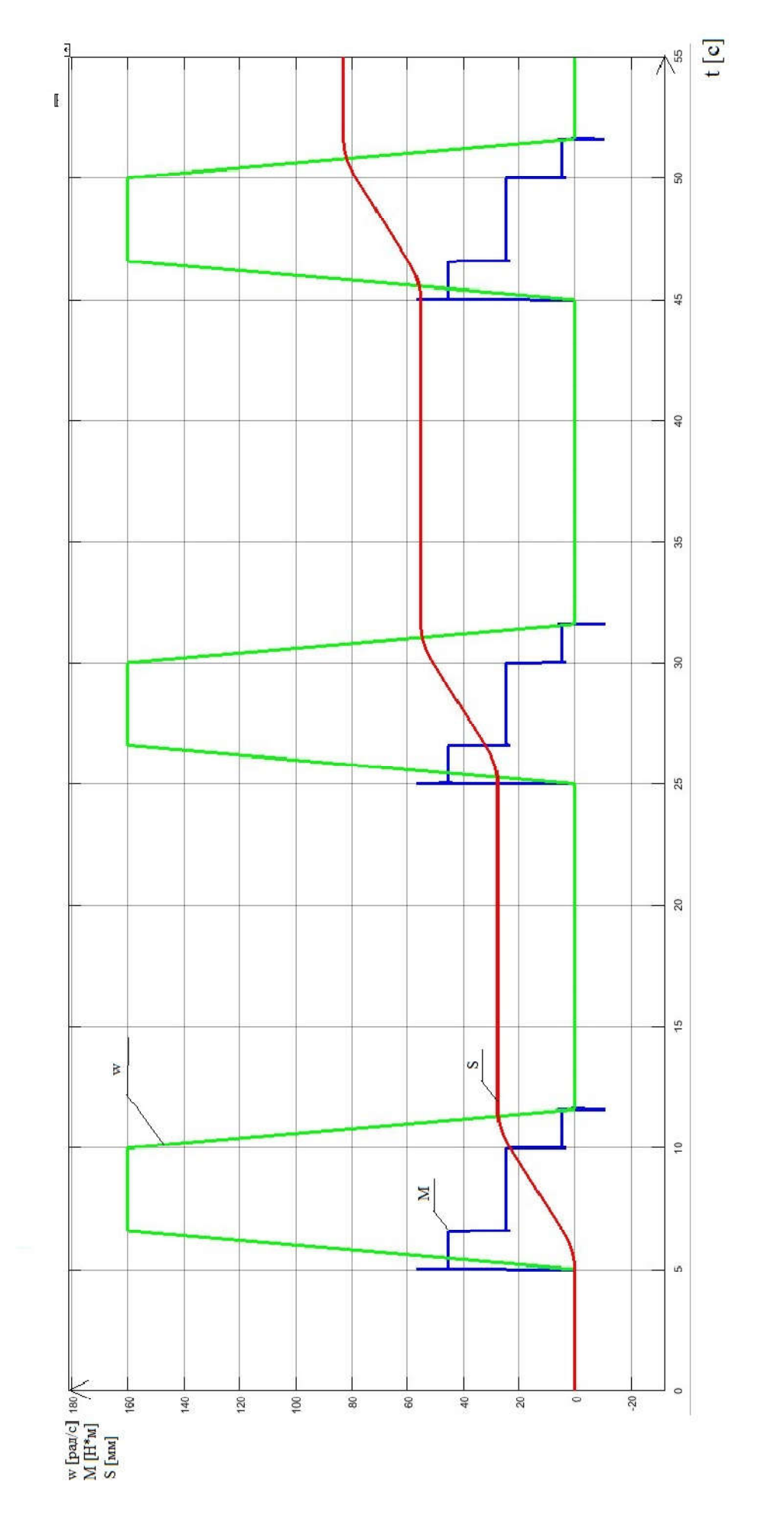

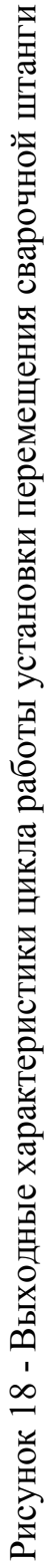

В этой главе была разработана система автоматического управления установки вертикального перемещения штанги установки по сварки внутренних швов под флюсом. Также была разработана архитектура системы автоматизации, выбран контроллер и датчики технологических координат. Согласно разработанным функциональной схеме САР и логике работы устройства была реализована структурная схема САР в среде Simulink пакета MATLAB для моделирования типовых режимов работы привода. Построены выходные характеристики установки, то есть характеристики перемещения, скорости и момента двигателей на основе задающего воздействия и внешних усилий.

Итоговые выходные характеристики показывают что мехатронная система вертикального перемещения штанги четырехпроволочной установки для сварки внутренних швов под флюсом работает синхронно. Синхронизация скорости выполняется даже при динамической наброске нагрузки, что говорит о том что скорости двигателей данной установки останутся равными в течении всего цикла работы механизма.

### 3 ТЕХНИКО - ЭКОНОМИЧЕСКИЕ РАСЧЕТЫ

#### 3.1 Расчет производственной программы цеха

Производственная программа или годовой объем производства продукции определяется производительностью агрегата в единицу рабочего времени и фондом рабочего времени:

$$
W_{\Gamma} = P \cdot T_{\Phi},\tag{23}
$$

где  $W_{\Gamma}$  – производственная мощность (годовой выпуск продукции), т/год;

P – производительность агрегата, т/ч;

 $T_{\phi}$  – годовой фактический фонт рабочего времени оборудования, ч.

Чтобы определить производительность системы вертикального подъема сварочной штанги, сперва необходимо определить фактический годовой фонд рабочего времени

Принимая во внимание технологические требования система вертикального подъема сварочной штанги должна работать 12 минут и 3 минуты бездействовать. Вся установка работает в выходные и праздничные дни. Тогда фактический годовой фонд времени можно определить по формуле

$$
T_{\Phi} = T_o - T_{\text{TO}} - T_{\text{T}} - T_{\text{K}} , \qquad (24)
$$

где Т $_{\Phi}$  - фактический годовой фонд времени работы фонд времени;

То- общее календарное время работы;

 $T_{T0}$  - время затраченное на технический осмотр;

 $T_{T}$ - время затраченное на текущий ремонт;

 $T_{\text{K-}$  время, затраченное на капитальный ремонт.

$$
T_{\Phi} = 8760 - 192 - 48 - 168 = 8352 \text{ y}.
$$

Мехатронная система вертикального перемещения сварочной штанги работает с производительностью равной 6  $\frac{\text{TPy5}}{\text{y}}\text{/}\frac{\text{p}}{\text{y}}$ . Принимая во внимание массу трубы равную 18,6 т. производительность будет равна  $111,67/$ 

Используя вышеперечисленные данные, найдем производственную мощность установки.

$$
W_{\Gamma} = 111, 6.8352 = 932083 \frac{T}{T_{\text{D}}}
$$

3.2 Расчет сметы капитальных затрат

К единовременным затратам монтажа установки подъема сварочной штанги относятся расходы на приобретение оборудования, на его доставку, монтаж и наладку.

Затраты на монтаж оборудования возьмем в размере 10 % от стоимости оборудования, так как оборудование заказывается в комплекте со всем станом внутренней сварки и доставляется в готовом для сборке виде.

Транспортные расходы возьмем в размере 10 % от стоимости оборудования.

Резерв на непредвиденные расходы будет составлять 5 % от суммы предыдущих затрат.

Прочее неучтенное оборудование возьмем в размере 20 % от итоговой стоимости оборудования.

Приведем закупаемое оборудование для установки вертикального подъема сварочной штанги в таблице 11.

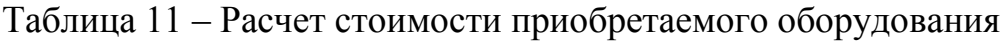

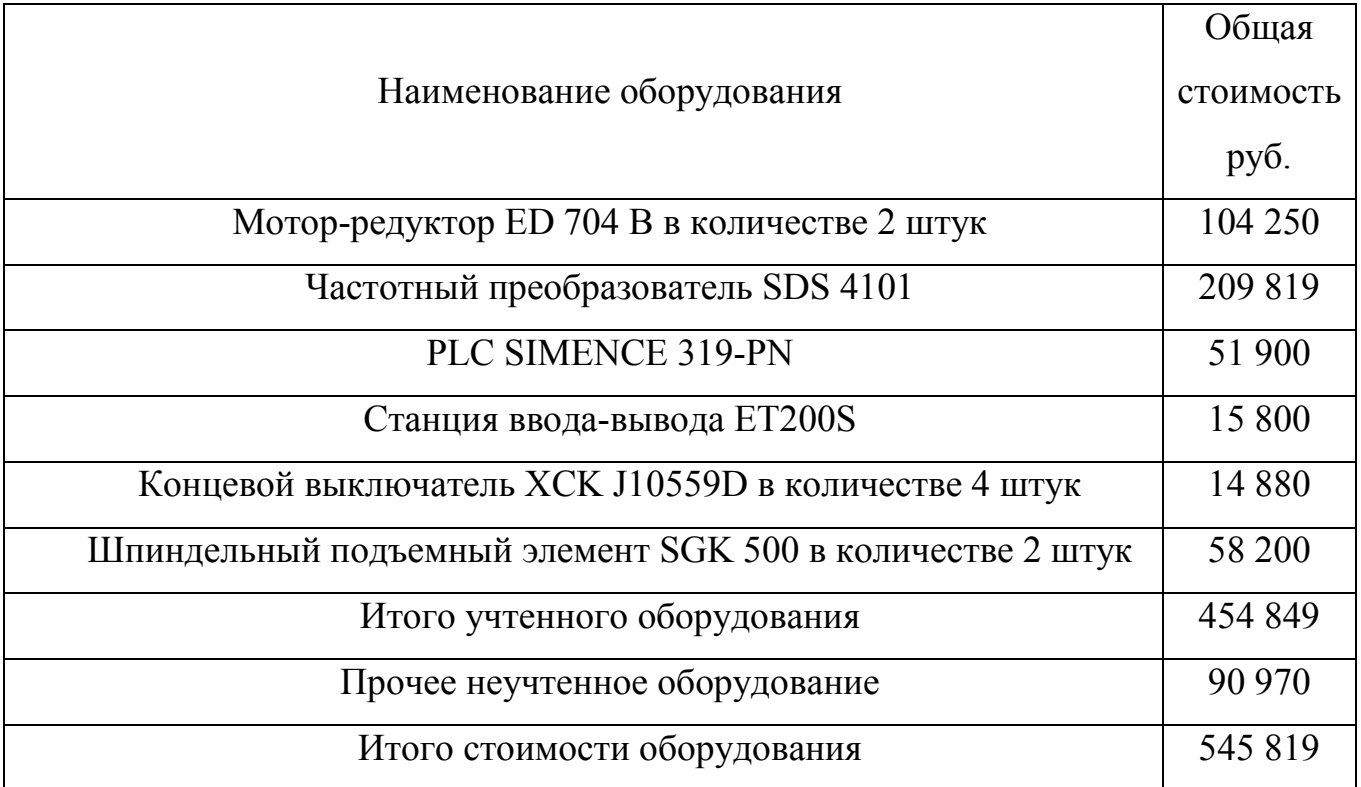

Общая величина затрат определяется следующей формулой:

$$
K = H_{00} + T_p + 3_{\text{cmp}} + 3_{\text{HP}},\tag{25}
$$

где К – единовременные (капитальные) затраты;

 ${\rm U}_{\rm 00}$  - стоимость оборудования;

 ${\rm Tp}$  - транспортные расходы;

 $3$ смр - строительно-монтажные расходы;

 $\rm{^3Hp}$  - непредвиденные расходы.

Вычислим общую величину капитальных затрат:

$$
K = 545819 + 54581,9 + 54581,9 + 27291 = 681874 \text{ py6}.
$$

Таким образом, единовременные затраты при ведении установки подъема сварочной штанги составит 681874 рублей.

3.3 Расчет РСЭО

Затраты на содержание и эксплуатацию оборудования (РСЭО) за год определяются суммой экономических элементов согласно формуле:

$$
H_{\text{TEK}} = 3 + O_{\text{CH}} + M + A + \Pi_{p}, \tag{26}
$$

где И<sub>тек</sub> - эксплуатационные расходы;

З – основная и дополнительная заработная плата;

Осн - отчисления на социальные нужды;

М – материальные затраты;

 $\Pi_{\mathbf{p}}$  - прочие расходы.

Расчет фонда заработной платы.

Общий фонд заработной платы (ЗП) определен суммой основной и дополнительной ЗП производственных рабочих, ЗП руководителей и специалистов.

К основной ЗП относится оплата труда по тарифным ставкам и окладам согласно тарифной сетке в зависимости от разряда производственных рабочих. Оплата труда руководителей и специалистов осуществляется в пределах диапазонов должностных окладов, установленных на предприятии, в зависимости от сложности работы, уровня его квалификации и стажа.

К дополнительной ЗП относят доплаты компенсирующего, стимулирующего, мотивационного характеров и выплаты с целью регионального регулирования.

Установка по подъему сварочной штанги работает в полу автоматическом режиме, для её работы необходим электросварщик. Поскольку присутствие данного производственного рабочего необходимо вне зависимости от степени использования

установки по подъему сварочной штанги, заработная плата начисляется за весь год, а не только за непосредственное время работы установки. Таким образом, рабочий день рассматриваемых производственных рабочих равен 8 часам и имеет 3 смены. Тогда за год количество часов определено значением 8760 часов.

Определим количество человеко-часов, необходимых на непосредственное обслуживание установки, сложив время затраченное на текущие, капитальные ремонты и технические осмотры Т<sub>р</sub> и время планируемых и внеплановых простоев, и аварий Тп:

$$
T_{\text{O6CJI.}} = T_p + T_{\text{II}},\tag{27}
$$

где Т<sub>обел</sub> - время на непосредственное обслуживание обстановки

Тр - время на тех. осмотры, текущие и капитальные ремонты

 $T_\Pi$  - время планируемых и внеплановых простоев и аварий

Затраченное время на текущие и капитальные ремонты за год найдем из суммы следующих определяемых особенностями технологического процесса условий и уместной оценки человеческих возможностей: текущий ремонт установки проводится 3 производственными рабочими 6 разряда 48 часов в год. Технический осмотр осуществляет один рабочий 192 часа в год. Капитальный ремонт осуществляется 4 рабочими 168 часа в год.

$$
T_p = 6.48 + 1.192 + 4.168 = 1152
$$
 u $en/$ uaca.

Время планируемых и внеплановых простоев и аварий  $T_{\Pi}$  за год определим их суммой из следующих определяемых особенностями технологического процесса возможностей: при перевалки труб неизбежен простой длительностью 160 часов. Для перехода на новый сортамент труб задействовано 3 производственных рабочих 6 разряда, при количестве перевалок в год 5. При

возникновении аварийной ситуации её необходимо устранить в течение 24 часов, максимально возможное количество таких аварий в год примерно 10, количество работников для её устранения равно 2:

$$
T_{\Pi} = 160 \cdot 3 \cdot 5 + 24 \cdot 2 \cdot 10 = 2880 \text{ v} = \pi/\text{v} = 0.880 \text{ v} = 0.000 \text{ m}.
$$

Определим количество человеко-часов в год, необходимых на непосредственное обслуживание данной установки:

$$
T_{\text{OOCL}} = 1152 + 2880 = 4032 \text{ v} = \text{m}/\text{v} = 4032 \text{ v} = 120 \text{ s}
$$

Получим полный годовой фонд рабочего времени, сложив следующие показатели:

$$
T_{\text{IOJIH}} = T_{\text{T}} + T_{\text{O}\text{OCL}} \tag{28}
$$

где Т<sub>т</sub> - количество человеко-часов, необходимое на мониторинг технологического процесса

$$
T_{\text{IOJIH}} = 8760 + 4032 = 12792 \text{ v} = \text{V} \cdot \text{vaca} \ .
$$

Определим оптимальное количество рабочих, разделив полный фонд рабочего времени на норму рабочего времени, которая в 2018 составит при 40-часоввой рабочей неделе 1976 часа:

$$
q = \frac{T_{\text{IOJIH}}}{T_{\text{H}}},\tag{29}
$$

где Т<sub>н</sub> - норма рабочего времени.

$$
q = \frac{12792}{1976} = 6,47
$$

Таким образом, нам необходимо 7 производственных рабочих для обслуживания установки – 6 производственных рабочих с полным окладом и 1 с окладом 0,47.

Годовая заработная плата производственного рабочего 6 разряда при 5-и дневной рабочей недели и 8-часовой смене определена:

$$
1976 \cdot 215,28 = 425394 \text{ py6}.
$$

где 215,28 – часовая тарифная ставка для рабочего 6 разряда.

Тогда годовая заработная плата всех производственных рабочих определена:

$$
425394 \cdot 6,47 = 2\,752\,200\,\text{py6}.
$$

Доплаты за работу в ночное время – 40 % оклада, при круглосуточной работе примем – 13,33 % оклада; доплата за работу в праздничные дни – 2,74 % оклада (при условии круглосуточной работы); доплата за работу с тяжелыми и опасными условиями труда – 12 % .

Тогда сумма всех доплат определена:

$$
2752200 \cdot (0,1333 + 0,0274 + 0,12) = 772\,543\,\text{py6}.
$$

К выплатам стимулирующего характера относят: дифференцированные надбавки к окладу за профессиональное мастерство; доплаты бригадирам, не освобожденным от основной работы (за руководство бригадой от 5 до 10 человек – 10 %); доплата за совмещение профессий – до 30 % оклада. Указанные виды примем условно размере 10 % оклада:

Система материального поощрения вводится в целях обеспечения эффективной мотивации труда, объективной зависимости размера премирования работников от конечных результатов длительности структурного подразделения. При расчетах примем следующие проценты от оклада для премиальных отчислений: основные рабочие – 40. Тогда премиальная оплата труда определена:

$$
2752200 \cdot 0,4 = 1\ 100\ 880\ \text{py6}.
$$

Дополнительная ЗП включая ЗП за непроработанное на производстве. Но по Трудовому законодательству оплачиваемое время, оплату очередных и дополнительных отпусков, и компенсаций за неиспользованный отпуск, оплату больничных листов. Дополнительную ЗП производственных рабочих (основных и вспомогательных) примем на уровне 13 % от основной ЗП:

$$
2752200 \cdot 0,13 = 357\,786\,\text{py6}.
$$

Региональное регулирование ЗП осуществляется с помощью районных коэффициентов. Для районов Урала установлен коэффициент 15 % к окладу с учетом всех доплат и премий:

 $(2752200 + 772543 + 275220 + 1100880 + 357786) \cdot 0.15 = 788795$  pv6.

Итого годовой фонд оплаты труда производственных рабочих 6 разряда на обслуживание и ремонт установки вертикального подъема сварочной штанги составляет :

$$
3 = 2752200 + 772543 + 275220 + 1100880 + 357786 + 788795 = 6047424 \text{ py6}.
$$

Расчет отчислений на социальные нужды.

Отчисления на социальные нужды установлены в размере 30 % от общего фонда ЗП и включают в себя отчисления в пенсионный фонд РФ (22%), федеральный фонд обязательного медицинского страхования (2,9%). Тогда, годовые отчисления составляют:

$$
O_{CH} = 6047424 \cdot 0,3 = 1814227 \text{ py6}.
$$

Расчет материальных затрат.

В данный пункт расходов относятся расходы на смазочные материалы для шпиндельных приводов, редукторов и двигателей. Определим затраты на смазочные материалы. В качестве смазки в установке используют смазочные материалы марки ЦИАТИМ-203. Замена смазочного материала производится во время текущих осмотров оборудования, текущих ремонтов и капитального ремонта, то есть 28 раз в году. Норма расхода смазочного материала за один цикл работы для шпиндельных приводов равна 200 г. Для редукторных двигателей приводов ревизия, а следовательно, и замена смазочного материала осуществляется раз в полгода, годовая норма расхода составляет 200 г.

Таким образом, суммарный расход смазочных материалов составит:

$$
28.0, 2.2 + 0, 2 = 11, 4 \,\mathrm{kT} / \mathrm{roH}
$$

Килограмм смазочного материала стоит 110 руб. Тогда годовые затраты на смазочный материал составят:

$$
11,4.110 = 1254 \text{ py6}.
$$

Далее определим затраты на электроэнергию

Затраты на электроэнергию при вертикальном перемещении сварочной штанги, за её перемещение отвечают два синхронных двигателя ED 704 B , мощностью 6.8 кВт каждый.

Тогда при работе двух двигателей продолжительностью 6681,6 часов и стоимости электроэнергии 3,1руб. за кВт∙час мы получим сумму равную:

$$
2.6,8.3,1.6681,6=281,696
$$
py6.

Таким образом материальные затраты определены:

$$
M = 1254 + 281696 = 282950 \text{ py6}.
$$

Амортизационные отчисления.

Амортизационные отчисления это отчисления части стоимости основных фондов для возмещения их износа. Амортизационные отчисления включены в издержки производства. С помощью накопления этих отчислений производят финансирование мероприятий по ликвидации износа основных фондов путем замены физически изношенных и морально устаревших объектов новыми. Величина амортизации определяется согласно нормам амортизационных отчислений по основным фондам и первоначальной стоимости основных фондов.

Для мотора-редуктора норма годовой амортизации составляет 12,6%, для преобразователя частоты и программируемого логического контроллера норма годовой амортизации составляет 6,4%, тогда годовые амортизационные отчисления равняются:

 $A = 209819 \cdot 0,126 + (104250 + 51900 + 15800) \cdot 0,064 = 37442$  pyo.

Прочие расходы примем в размере 3% от фонда ЗП:

$$
6047424 \cdot 0,03 = 181\,423\,\text{py6}.
$$

Таким образом, затраты на содержание и эксплуатацию оборудования за год определены значением:

 $H_{\text{TEK}} = 6047424 + 1814227 + 282950 + 37442 + 181423 = 8363466 \text{ py6}.$ 

3.4 Расчет прибыли, срока окупаемости, рентабельности

Прибыль есть важнейший показатель эффективности работы предприятия. Она определена разностью выручки и затратами на производство.

Себестоимость – стоимостная оценка текущих затрат на производство и реализацию продукции. В себестоимости продукции отражается стоимость потребляемых в процессе производства предметов труда (природные ресурсы, сырье, материалы, топливо), средства труда (амортизация), трудовых ресурсов (заработная плата) и других затрат на производство и реализацию. Себестоимость является качественным показателем, она характеризует уровень использования предприятием всех имеющихся у него ресурсов.

Для оценки вклада установки вертикального подъема сварочной штанги в прибыль, получаемую от всех агрегатов и устройств, участвующих в технологическом процессе, определим относительно процента от его стоимости чистую прибыль, которая теоретически и приходится на долю установки.

Стоимость проекта Высота 239 составляет 50 млрд. руб., а стоимость капитальных вложений в установку вертикального перемещения сварочной штанги составляет 681874 руб. Тогда искомый процент приблизительно равен 0,00136%.

Прибыль с одной тонны продукции составляет 35000 руб. Тогда прибыль за год при годовом объеме равном 900000 тонн составит:

$$
900\ 000 \cdot 35000 = 31\ 500\ 000\ 000\ \text{py6}.
$$

Налог на прибыль (20%):

31 500 000 000  $\cdot$  0,2 = 6 300 000 000 py6.

Тогда прибыль от реализации продукции и налог на прибыль системы установки вертикального перемещения сварочной штанги соответственно равны:

 $31500000000 \cdot 0,0000136 = 428400 \text{ py6};$ 

$$
6300000000 \cdot 0,0000136 = 85\ 680\ \text{py6}.
$$

Определим остаточную стоимость объектов основных средств (первоначальная стоимость оборудования за вычетом амортизационных отчислений):

$$
681874 - 37442 = 644432 \text{ py6}.
$$

На общих основаниях рассчитывают налог на имущество исходя из ставки 2,2%. Тогда налог на имущество определен:

$$
644432 \cdot 0,022 = 14\ 177\ \text{py6}.
$$

Таким образом, годовая чистая прибыль получаемая от установки вертикального перемещения сварочной штанги определяется путем вычитания прибыли от реализации продукции налогов на прибыль и имущество:

$$
TIP_{\mathbf{q}} = 428400 - 85680 - 14177 = 328543 \text{ py6}.
$$

Сроком окупаемости называют период, начиная с которого первоначальные вложения покрываются результатами его существования. То есть:

$$
T
$$
οκ = 681874 / 328543 = 2,075  $\text{годa}$ 

Последним пунктом в расчетах данного дипломного проекта будет расчет рентабельности продаж.

Рентабельность продаж - показатель финансовой результативности деятельности организации, показывающий какую часть выручки организации составляет прибыль. При этом в качестве финансового результата в расчете могут обуславливает использоваться различные показатели прибыли, ЧTO существование различных вариаций данного показателя.

Далее найдем чистую прибыль предприятия. Если чистая прибыль от реализации 900 000 тонн продукции, отнесенная к доли установки вертикального перемещения сварочной штанги равняется 328 543 рублей. То чистая прибыль предприятия будет равна:

$$
\Pi P_{\mathbf{q}} = \frac{328543}{0,0000136} = 24,1 \text{ mJH. py6.}
$$

Тогда выручка с учетом себестоимости производства одной тонны продукции равна:

$$
B = (120000 + 35000) \cdot 900000 = 139,5 \text{ mnp } p \text{ y } 6.
$$

Тогда рентабельность найдем как:

$$
R = 24.1 / 139.5 \cdot 100\% = 17.2\%
$$

3.5 Сводная таблица технико-экономических расчетов

В таблице 12 Представим технико-экономических расчетов для установки вертикального перемещения сварочной штанги цеха «Высота 239» ПАО ЧТПЗ.

| $N_2$          | Наименование показателей                             | Значения      |
|----------------|------------------------------------------------------|---------------|
|                |                                                      | показателя    |
| $\mathbf{1}$   | Годовой объем производства, тонн труб                | 900 000       |
| $\overline{2}$ | Капитальные вложения, руб.                           | 681 874       |
| 3              | PC <sub>30</sub>                                     | 8 3 6 3 4 6 6 |
|                | -фонд заработной платы                               | 6 047 424     |
|                | -отчисления на социальные нужды                      | 1 814 227     |
|                | -материальные затраты                                | 282 950       |
|                | -амортизационные отчисления                          | 37 442        |
|                | -прочие расходы                                      | 181 423       |
| $\overline{4}$ | Прибыль за год от реализации продукции, руб.         | 428 400       |
| 5              | Налог на прибыль                                     | 85 680        |
| 6              | Остаточная стоимость объектов основных средств, руб. | 644 432       |
| $\overline{7}$ | Налог на имущество, руб.                             | 14 177        |
| 8              | Чистая прибыль за год, руб.                          | 328543        |
| 9              | Срок окупаемости, лет                                | 2,075         |
| 10             | Рентабельность, %                                    | 17,2          |

Таблица 12 – Сводная таблица технико-экономических расчетов

В данной главе были рассчитаны технико-экономические показатели разработки установки вертикального перемещения сварочной штанги, определена производственная программа реконструкции установки, рассчитаны смета капитальных вложений, затраты на содержание и эксплуатацию оборудования, а также произведена оценка эффективности капитальных вложений.

#### ЗАКЛЮЧЕНИЕ

В результате проведенной работы определены проблемы и особенности при выборе основного оборудования мехатронной системы вертикального перемещения штанги четырехпроволочной установки для сварки внутренних швов под флюсом цеха «Высота 239» ПАО ЧТПЗ, описан технологический процесс цеха «Высота 239» ПАО «ЧТПЗ» и проведен анализ технологического процесса работы мехатронной системы вертикального перемещения сварочной штанги, также была разработана система автоматического управления мехатронной системы вертикального перемещения сварочной штанги, определены контроллер и датчики технологических координат и разработана архитектура системы автоматизации. В рамках данной работы были рассчитаны технико-экономические показатели мехатронной системы вертикального перемещения сварочной штанги, определена производственная программа, рассчитаны смета капитальных затрат, затраты на содержание и эксплуатацию оборудования, срок окупаемости и показатель рентабельности.

В ходе работы был выбран синхронный двигатель ED 704 B марки Strober. Для управления данным двигателем был выбран частотный преобразователь марки SDS 4101 марки Strober. Далее были определены требования к электроприводу и системе автоматизации, а также рассчитаны показатели уставок защитных устройств.

Согласно технологическому процессу и предъявляемым к нему требованиям уместно использовать модульный контроллер серии SIMATIC S7-300: центральный процессор – CPU 319-3 PN/DP, блок питания контроллера – PM-E DC24V.

Функциональная схема САР мехатронной системы вертикального перемещения сварочной штанги представлена на рисунке 10 настоящей работы. Согласно ей реализована на рисунке 14 настоящей работы структурная схема подчиненного регулирования скорости мехатронной системы вертикального перемещения сварочной штанги. Она включает следующие элементы:

пропорционально-интегральный регулятор скорости ПИ РС – для сведения к нулю ошибки регулирования скорости; блок ограничения БО – для ограничения момента поворотного пневмоцилиндра на заданном уровне; задатчик интенсивности ЗИ – для ограничения величины задания перед РС, что приводит к ограничению скорости поворотного пневмоцилиндра; внутренний оптимизированный контур момента и внешний контур регулирования скоростью; регулятор выравнивания скорости РВС – для синхронизации скорости двигателей мехатронной системы.

Моделирование отработки скорости показало синхронность работы двигателей при динамическом набросе нагрузки, что гарантирует адекватную работу мехатронной системы вертикального перемещения сварочной штанги при номинальном режиме работы.

Сумма капитальных вложений во всю систему мехатронной системы вертикального перемещения сварочной штанги определена значением в 681 874 рублей. Срок окупаемости реконструкции мехатронной системы вертикального перемещения сварочной штанги составил два года и один месяц, что позволяет нам говорить об уместности и эффективности мехатронной системы вертикального перемещения штанги четырехпроволочной установки для сварки внутренних швов под флюсом цеха «Высота 239» ПАО ЧТПЗ.

Таким образом цель работы достигнута, задачи – решены.

## БИБЛИОГРАФИЧЕСКИЙ СПИСОК

1. Автоматизация типовых технологических процессов / сост. Е.А. Маклакова. – Челябинск: Изд. ЮУрГУ, 2017. – 36 с.

2. Методические указания к оформлению курсового и дипломного проекта / сост. Е.А. Маклакова. – Челябинск: Изд. ЮУрГУ, 2017. – 36 с.

3. Модули PS 405 и PS 407. – https://www.siemens-pro.ru/s7-400 modules/PS\_405\_PS\_407.html.

4. Standart CPUs. – https://w3.siemens.com//mcms/programmable-logiccontroller/en/advanced-controller/s7-400/cpu/standard-cpus/pages/default.aspx.

5. О компании ЧТПЗ. – http://www.chelpipe.ru/about/.

6. SIEMENS, Система автоматизации SIMATIC S7-300. Данные модулей: каталог / SIEMENS, 2006. – 261 с.

7. Кучина, Е.В. Экономика организации: учебное пособие / Е.В. Кучина. – Челябинск: Изд-во ЮУрГУ, 2017. – 52 с.

8. Системы подчиненного регулирования координат в электроприводах постоянного тока / сост. Н.В. Фомин. – Магнитогорск: Изд-во МГТУ им. Г.И.Носова, 2010. – 199 с.

9. С.С. Воронин: Использование переключаемых передаточных функций при моделировании работы электрического привода / С.С. Воронин: сб. науч. тр. – Челябинск: Изд-во ЮУрГУ, 2016. – 11 с.

10. Электропривод. Основы и компоненты. Учебный курс по электроприводу / Х. Экснер, Р. Фрейтаг, Д-р Х. Гайс и др. – Германия: Изд-во Бош Рексрот АГ,  $2003 - 346$  c.

11. Немировский, И.А. Расчет электроприводов технологических машин / И.А. Немировский, Н.Г.Снисарь. – Киев: Изд-во Техника, 1992. – 181 с.

12. Свешников, В.К. Станочные электроприводы. Справочник / В.К. Свешников. – М: Изд-во «Машиностроение», 1995 – 448 с.

13. Попов, Д.Н. Динамика и регулирование электросистем. Учеб. для машиностроительных вузов / Д.Н. Попов. – М: Изд-во Машиностроение, 1976 – 424 с.

14. Абрамов, Е.И. Элементы электропривода: справочник / Е.И. Абрамов, К.А. Колесниченко, В.Т. Маслов – Киев: Изд-во Техника, 1977 – 320 с.

15. Бесекерский, В.А. Теория систем автоматического регулирования / В.А. Бесекерский, Е.П. Попов. – М.: Изд-во Наука, 1972 – 768 с.

16.Лазарева, Т.Я. Основы теории автоматического управления / Т.Я. Лазарева, Ю.Ф. Мартемьянов. – Тамбов: Изд-во ТГТУ, 2004 – 352 с.

17. Дядик, В.Ф. Теория автоматического управления / В.Ф. Дядик, С.А. Байдали, Н.С. Криницын – Томск: Изд-во Томского политехнического университета, 2011 – 196 с.